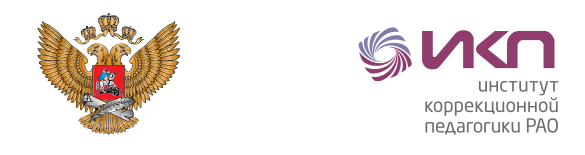

Министерство просвещения Российской Федерации

Федеральное государственное бюджетное научное учреждение «Институт коррекционной педагогики Российской академии образования»

Д.А. Колочкова, Е.В. Макарова

**ПРОВЕДЕНИЕ КОРРЕКЦИОННЫХ ЗАНЯТИЙ С ИСПОЛЬЗОВАНИЕМ ДИСТАНЦИОННЫХ ОБРАЗОВАТЕЛЬНЫХ ТЕХНОЛОГИЙ С УЧАСТИЕМ РОДИТЕЛЕЙ (ЗАКОННЫХ ПРЕДСТАВИТЕЛЕЙ) С ОБУЧАЮЩИМИСЯ С ИНТЕЛЛЕКТУАЛЬНЫМИ НАРУШЕНИЯМИ, ТЯЖЁЛЫМИ МНОЖЕСТВЕННЫМИ НАРУШЕНИЯМИ РАЗВИТИЯ** 

Методическое пособие для родителей

**Москва 2021**

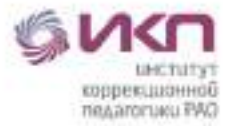

## **УДК 376 ББК 74.5**

Проведение коррекционных занятий с использованием дистанционных образовательных технологий с участием родителей (законных представителей) с обучающимися с интеллектуальными нарушениями, тяжёлыми множественными нарушениями развития: методическое пособие для родителей/ под ред. Семеновой Е.В. – М.: ИКП РАО, 2021. – 45 с.

#### **Авторы-составители:**

**Колочкова Дарья Алексеевна,** учитель первой квалификационной категории ГБОУ СО «Екатеринбургская школа №3»;

**Макарова Елена Викторовна,** учитель высшей квалификационной категории ГБОУ СО «Екатеринбургская школа №3».

#### **Редактор:**

**Семенова Елена Владимировна**, кандидат психологических наук, руководитель регионального ресурсного центра по развитию системы сопровождения обучающихся с интеллектуальными нарушениями, с тяжёлыми и множественными нарушениями развития на территории Свердловской области, ГБОУ СО «Екатеринбургская школа № 3».

Методическое пособие разработано в целях оказания методической помощи родителям по созданию условий для организации коррекционных занятий дома с детьми, имеющими интеллектуальные нарушения, в том числе тяжёлые множественные нарушения развития, с использованием дистанционных образовательных технологий. Пособие адресовано родителям (законным представителям), воспитателям учреждений интернатного типа, специалистам, педагогам, участвующим в проведении коррекционных занятий и уроков с применением дистанционных образовательных технологий для обучающихся с интеллектуальными нарушениями, тяжёлыми и множественными нарушениями развития.

Методическое пособие разработано в соответствии с государственным заданием Министерства просвещения Российской Федерации ФГБНУ «ИКП РАО» в целях обеспечения комплексного психолого-педагогического сопровождения обучающихся с ограниченными возможностями здоровья и одобрено решением Экспертного совета ИКП РАО по проблемам образования, социализации и социальной интеграции детей с интеллектуальными нарушениями.

 $\mathfrak{p}$ 

#### **ISBN 978-5-907436-50-3**

**©ФГБНУ «ИКП РАО», 2021** 

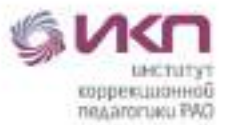

## **СОДЕРЖАНИЕ**

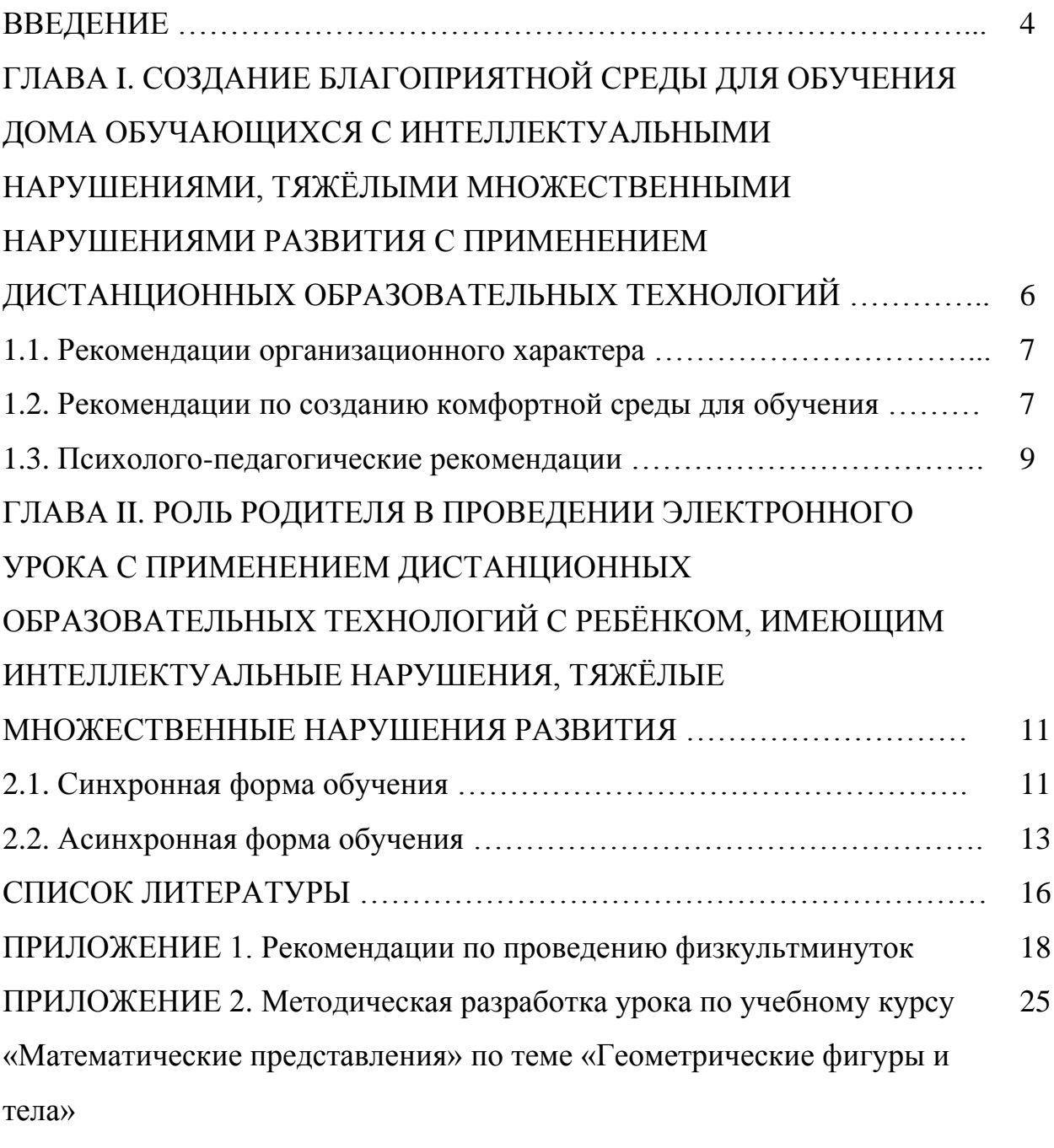

ПРИЛОЖЕНИЕ 3. Методическая разработка занятия по коррекционному 34курсу «Коррекционно-развивающие занятия» по теме «Одежда»

3

o de la construcción de la construcción de la construcción de la construcción de la construcción de la construcción de la construcción de la construcción de la construcción de la construcción de la construcción de la const

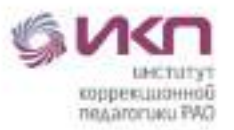

#### **ВВЕДЕНИЕ**

В руках родителя школьника с ограниченными возможностями здоровья оказался новый инструмент – дистанционные образовательные технологии. Под *дистанционными образовательными технологиями* понимаются «образовательные технологии, реализуемые в основном с применением информационно-телекоммуникационных сетей при опосредованном (на расстоянии) взаимодействии обучающихся и педагогических работников» [2, ст. 16].

У родителей (законных представителей) обучающихся возникают вопросы, связанные с обучением их ребенка-школьника с интеллектуальными нарушениями, тяжелыми и множественными нарушениями развития в домашних условиях:

• как заниматься с ребенком в период, когда образовательный процесс становится удаленным?

• как организовать свою деятельность и деятельность ребенка, чтобы занятия были наиболее эффективными?

Дистанционное обучение как форма образовательного процесса обладает следующими функциями:

- передача образовательного материала с помощью коммуникативноинформационных технологий;
- интерактивное взаимодействие всех участников образовательной деятельности;
- предоставление обучающимся возможности выбора индивидуальной траектории обучения;

• контроль за образовательной деятельностью обучающихся.

В зависимости от возможностей дистанционного взаимодействия выделяют *три типа обучения* [6]:

- синхронное (формат обучения в режиме реального времени);
- асинхронное (метод [обучения,](https://ru.wikipedia.org/wiki/%D0%9E%D0%B1%D1%83%D1%87%D0%B5%D0%BD%D0%B8%D0%B5) в процессе которого контакт между обучающим и обучаемым осуществляется с задержкой во времени);

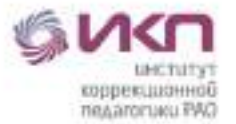

• смешанное (используются элементы как синхронных, так и асинхронных систем).

В рамках обучения с применением дистанционных образовательных технологий возможны различные варианты передачи информации:

- рассылка методических, аудио-, видеоматериалов по почте, мессенджерам;
- взаимодействие через видеоконференции, прямые трансляции, живые чаты.

Таким образом, реализация электронной формы обучения детей с интеллектуальными нарушениями (в том числе, с умеренной и тяжёлой умственной отсталостью, тяжёлыми множественными нарушениями развития) возможна только при условии активного участия родителей. Технические, информационные, содержательные, психолого-педагогические условия для проведения коррекционных занятий и уроков создаются совместными усилиями педагогов и родителей. Школьнику с интеллектуальными нарушениями, в том числе с тяжёлыми множественными нарушениями развития всегда нужен человек (родитель), который выполняет роль проводника, тьютора при проведении электронного урока, эмоционально наполняет занятие, создаёт условия для вовлечения в совместную деятельность.

5

J.

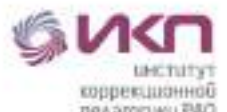

# **ГЛАВА I. СОЗДАНИЕ БЛАГОПРИЯТНОЙ СРЕДЫ ДЛЯ ОБУЧЕНИЯ ДОМА ОБУЧАЮЩИХСЯ С ИНТЕЛЛЕКТУАЛЬНЫМИ НАРУШЕНИЯМИ, ТЯЖЁЛЫМИ МНОЖЕСТВЕННЫМИ НАРУШЕНЯМИ РАЗВИТИЯ С ПРИМЕНЕНИЕМ ДИСТАНЦИОННЫХ ОБРАЗОВАТЕЛЬНЫХ ТЕХНОЛОГИЙ**

Ответим на самые волнующие вопросы родителей, которые связаны с процессом обучения школьника с интеллектуальными нарушениями и с тяжелыми множественными нарушениями развития в домашних условиях.

С чего начинать? На что надо обратить внимание, как создать условия, облегчающие процесс обучения?

Сосредоточьтесь не на том, что сейчас затруднительно, недоступно или неизвестно, а на том, что *можно и хорошо было бы сделать.*

Постарайтесь сохранить спокойное, адекватное и критичное отношение к происходящему. Эмоциональное состояние ребенка напрямую зависит от состояния взрослого. Не имеет значения, чем вызваны тревога, негодование, раздражительность взрослого (проблемы на работе, сбой в работе технических средств при осуществлении дистанционного обучения и проч.), ребенок воспринимает эти эмоции, направленными на него лично.

Избегайте монотонности и однообразия, включайте в повседневную домашнюю жизнь разнообразные виды деятельности.

Облегчить процесс обучения вашего особенного ребёнка помогут следующие факторы:

6

• *соблюдение режима дня.*

or and the contract of the contract of the contract of the contract of the contract of the contract of the contract of the contract of the contract of the contract of the contract of the contract of the contract of the con

- *создание комфортной учебной обстановки.*
- *следование психолого-педагогическим рекомендациям.*

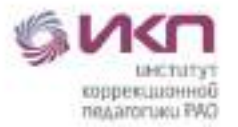

#### **1.1. Рекомендации организационного характера**

Резкие изменения режима дня могут вызвать перестройки адаптивных возможностей и привести к стрессу. Планируйте предстоящий день заранее. Рекомендуем вам придерживаться привычного ребёнку режима дня, который сложился в период посещения школы:

- Режим сна и бодрствования;
- Утренняя гимнастика, которая включает упражнения для головы, рук, плечевого пояса и туловища;
- Время начала уроков, их продолжительность, эффективно использовать утренние часы для обучения**;**
- «Переменки», которые включают в себя упражнения для общей и мелкой моторики, элементы пассивной гимнастики и массажа, упражнения артикуляционной гимнастики, упражнения для глаз;
- Свободное время, которое включает в себя двигательную активность, развивающие игры.

Режим дня можно представить в виде картинок или наглядного алгоритма (визуального расписания).

#### **1.2. Рекомендации по созданию комфортной среды для обучения**

Важно создать *комфортную среду,* которая поможет настроить ребенка на занятия, повысить эффективность дистанционного обучения.

Рекомендации организационного характера:

J.

- Наличие естественного освещения на рабочем месте;
- Отсутствие посторонних предметов на столе (книги, игрушки, журналы), рабочее место должно быть чистым, достаточно просторным, на столе должно быть только то, что необходимо ребенку для конкретного занятия. В боковые поля зрения ребенка не должны попадать какие-либо отвлекающие предметы.

Например, если нужны лишь тетрадь, ручка и карандаш, не стоит оставлять перед ребенком пенал целиком – важно помнить, что ему не

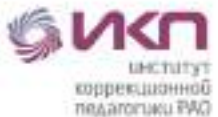

очень хочется заниматься и он с большим удовольствием будет что-то в нем искать, ронять, поднимать и т.д.

- Отсутствие посторонних шумов, затрудняющих концентрацию на учебном материале (работающий телевизор и т.п.);
- Правильная посадка и осанка ребенка на протяжении всей работы. Высота сиденья должна соответствовать росту ребенка, а спинка стула или кресла должна располагаться перпендикулярно сидению.
- Смена видов деятельности, обязательное чередование формы учебной работы: работа за компьютером, выполнение письменных заданий, паузы, игровые моменты и прочее;
- Профилактика переутомления: дозировка нагрузки и чередование видов деятельности, через каждые 15–20 минут занятий проведение физминуток (Приложение 1):
	- маршировать на месте;
	- наклоны и повороты головы, туловища и т.д;
	- пальчиковая гимнастика.
- Профилактика зрительного переутомления: проведение гимнастики для глаз (Приложение 1).
- Регулярное проветривание помещения, в котором занимается ребенок;
- Ограничение использования компьютера в соответствии с требованиями санитарных правил и норм (СанПиН 2.2.2/2.4.1340-03 «Гигиенические требования к персональным электронновычислительным машинам и организации работы»):

- для учеников I-IV классов время за компьютером на уроке **не должно превышать** 15-ти минут;

- для учеников V-VII классов 20 минут;
- для учеников VIII-IX классов 25 минут;
- для старшеклассников X-XI классов на первом часу учебных занятий
- 30 минут и на втором 20 минут.

J.

Ограниченное использование гаджетов (телефонов, планшетов).

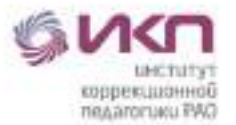

#### **1.3. Психолого-педагогические рекомендации**

Как взрослый может облегчить себе и ребенку новый режим?

Сохранять и поддерживать привычный распорядок и ритм дня ребенка (режим сна, отдыха, время урока, время перемен и т.д.).

Дистанционное обучение — это не каникулы. Необходимо объяснить ребенку, что учеба продолжается на другой форме обучения. Ребенок может дать себе незначительные поблажки (вставать не в 7 часов, а в 8, например, с учетом, что экономится время на сборы и путь до школы), но в целом стоит сразу соблюдать обычный график пятидневной учебной недели. Это поможет ребенку в первые же дни почувствовать ритм учебы.

Родителям необходимо стараться сохранять спокойствие и адекватное отношение к происходящей ситуации. Стоит помнить, что эмоциональное состояние обучающихся во многом зависит от их родителей.

Не забывайте, что для успеха в первую очередь важно спокойствие. У спокойных родителей, как правило, спокойные обучающиеся, поэтому постарайтесь в разговоре с учителями снять свои опасения по поводу обучения ребенка.

Не стоит требовать от ребенка в новых условиях слишком многого (но и не требовать совсем тоже будет ошибкой). Не позволяйте, чтобы обучение стало поводом для постоянных конфликтов.

Время карантина — отличная возможность провести время с вашим ребенком вместе. Составьте список важных дел и игр. Замечайте маленькие победы обучающихся, отмечайте их и хвалите. И помните – мы любим обучающихся безусловно.

Не забывайте проводить совместные физкультминутки дома, учеными давно доказана взаимосвязь физических тренировок с положительной динамикой психики.

Рекомендуется в конце каждого дня обсуждать с ребенком что получилось, какие трудности были, делитесь своими чувствами, слушайте

9

J.

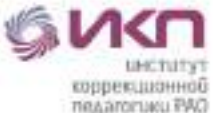

ребенка. Так создается доверительная атмосфера в доме, которая и послужит психологическим тылом для ребенка в этот нелегкий период.

Важно уметь устанавливать диалог и дружелюбное общение с ребенком, верить ему, в его способности.

Создайте вашему ребенку комфортную обучающую среду. Помогите организовать рабочее учебное пространство, все необходимое должно быть на расстоянии вытянутой руки. Лишние сложности с ежедневным переоборудованием рабочего места могут негативно влиять на учебную мотивацию.

Постарайтесь разобраться в рекомендациях школы по организации дистанционного обучения обучающихся. Ориентируйтесь только на официальную информацию от классного руководителя и администрации учебного заведения.

Необходимо поддерживать постоянные контакты с педагогами школы.

- консультирование онлайн (с использованием программ Zoom, Skype, WhatsApp);

- консультирование по принципу «телефона доверия» через электронную почту и оперативная помощь через социальные сети.

Сделайте дистанционные уроки привлекательнее для ребенка. Попробуйте «освоить» некоторые из них совместно: например, можно задать ребенку вопросы, поучаствовать в выполнении задания (не подменяя участие и помощь выполнением задания вместо ребенка), и тогда урок превратится в увлекательную, познавательную игру-занятие. Таким образом обучающиеся будут более мотивированы, а родители смогут лучше узнать и понять их.

Главная задача родителей в период дистанционного обучения состоит в том, чтобы сделать период пребывания дома для ребенка ресурсом, а не наказанием. Ресурсом для получения новых знаний, навыков, интересных дел. o de la construcción de la construcción de la construcción de la construcción de la construcción de la construcción de la construcción de la construcción de la construcción de la construcción de la construcción de la const

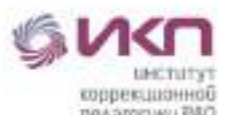

**ГЛАВА II. РОЛЬ РОДИТЕЛЯ В ПРОВЕДЕНИИ ЭЛЕКТРОННОГО УРОКА С ПРИМЕНЕНИЕМ ДИСТАНЦИОННЫХ ОБРАЗОВАТЕЛЬНЫХ ТЕХНОЛОГИЙ С РЕБЁНКОМ, ИМЕЮЩИМ ИНТЕЛЛЕКТУАЛЬНЫЕ НАРУШЕНИЯ, ТЯЖЁЛЫЕ МНОЖЕСТВЕННЫЕ НАРУШЕНИЯ РАЗВИТИЯ** 

#### **2.1. Синхронная форма обучения**

*Синхронное обучение* обучающихся с интеллектуальными нарушениями и тяжелыми, множественными нарушениями развития предполагает, что учитель, родитель (законный представитель, воспитатель) собираются одновременно в едином пространстве. В связи с тем, что синхронная форма обучения появилась в России не так давно и только начала получать распространение, количество средств и технологий, позволяющих осуществлять взаимодействие, ограничено. Коррекционное занятие может проводиться через *видеоконференцию* или *онлайн-трансляцию* в социальных сетях.

**Видеоконференция** – это способ обмена видеоизображениями, звуком и данными между двумя или более точками, оборудованными соответствующими аппаратно-программными комплексами. Ее участники могут видеть и слышать друг друга в реальном времени, а также обмениваться данными и совместно их обрабатывать. Подобная система способна значительно повысить продуктивность работы обучаемых, обеспечивая им такие возможности, как личное общение с преподавателем без затрат на переезды, своевременный обмен необходимой информацией и совместную работу над какой-либо задачей удаленных друг от друга участников учебного процесса.

Видеоконференция удобнее, так как позволяет родителю и ребенку давать обратную связь в режиме онлайн: задавать вопросы, просить пояснить материал и т.п., в то время, как в онлайн-трансляции в социальной сети вторая сторона имеет возможность только писать сообщения в чате трансляции, и учитель не видит родителя и ученика.

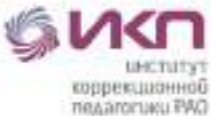

Синхронный формат считается более эффективным в сравнении с асинхронным: в реальном времени концентрация внимания ребёнка выше.

Коррекционные занятия по синхронной форме обучения (онлайн) должны проводиться по заранее составленному расписанию, всегда в одно и то же время (эффективнее использовать первую половину дня) с учётом режима дня ребёнка.

Теперь, когда ребёнок учится дома, у родителя появилось больше возможности участвовать в его образовании. Помогите учителю и разделите зоны контроля. В электронном обучении родители (законные представители) выступают в роли организатора. Важно объяснить ребёнку, можно в игровой форме, что учиться дома — это так же важно, как и учиться в школе. Перед началом коррекционного занятия проверьте компьютерные и периферийные устройства, настройте работу необходимых программ и приложений, доступ к сети интернет. Подготовьте все необходимые материалы для занятия (бумагу, ручки, карандаши и т.п.), проветрите комнату.

Проследите за тем, чтобы на рабочем столе ребёнка не было посторонних предметов, еды, а в комнате были выключены телевизор и радио, чтобы он не отвлекался во процесса видеоурока. Помните, что ставить воду рядом с техникой опасно — есть риск ее опрокинуть.

На коррекционном занятии будьте рядом с ребёнком, помните, что на первых порах он, так же, как и вы, находится в стрессовой ситуации и ему нужно время на адаптацию.

Слушайте учителя, следите за тем, чтобы ребёнок правильно понимал и выполнял инструкции, оказывайте необходимую помощь в выполнении задания, но не делайте задание за ребёнка. О том, какая степень помощи нужна ученику в выполнении конкретного задания нужно уточнить у учителя.

Не забывайте поощрять ребенка после занятия. Если он был внимательным, усидчивым, выполнял задания учителя, рекомендуется предложить поиграть в любимую игру, посмотреть интересный мультфильм

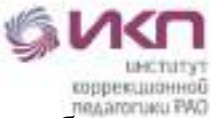

или угостить чем-нибудь вкусным. Можно просто похвалить ребенка словами: «Ты молодец!», «Умница», «Ты хорошо занимался сегодня», «У тебя все получается» и т.п. Каждый родитель знает, какое поощрение для его ребенка будет предпочтительным.

Не отклоняйтесь от регламента длительности занятия и работы за компьютером, помогайте ребёнку делать зарядку и гимнастику для глаз (см. Приложение).

Своевременно сообщайте учителю о ваших трудностях и делитесь тем, что вас тревожит. Для учителя обратная связь так же важна, как и для вас.

Не пропускайте занятия, а если сложились форс-мажорные обстоятельства, предупредите учителя за несколько часов до начала занятия.

По договорённости с педагогом можно использовать *смешанную* форму электронного обучения. Это может реализовываться следующим образом: учитель высылает родителю запись видеоурока и сопутствующие методические материалы к нему на электронную почту или через облачное хранилище. Родитель скачивает урок и материалы, готовится к уроку, в соответствии с учебным расписанием включает запись видеоурока, просматривает его вместе с ребёнком, ставит на паузу при необходимости, или же повторно просматривает некоторые задания, контролирует выполнение ребёнком печатных и творческих работ. Даёт обратную связь учителю (отсылает фото работ) через удобный мессенджер.

#### **2.2. Асинхронная форма обучения**

В зависимости от возможностей дистанционного взаимодействия выделяют *асинхронное обучение* (не требует одновременного участия обучающихся и педагога).

В рамках дистанционного асинхронного обучения возможны различные варианты передачи информации, в том числе рассылка методических материалов, которые не являются видеоматериалами.

Все задания соответствуют уровню развития и возможностям ребенка. Какие могут быть методические материалы?

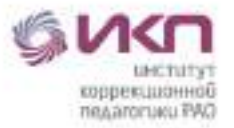

#### **Рекомендации родителям по выполнению заданий**

Инструкции по выполнению заданий помогают родителям более эффективно провести процесс обучения и развития ребенка, понять требования по выполнению методических заданий, помочь обучающемуся правильно выполнить задание.

#### **Файлы с заданиями для распечатывания**

Файлы в формате Word, Excel, PDF, JPEG (JPG), PNG содержат методическую информацию по предметам, с которой надо работать в бумажном (распечатанном) варианте. На бумажных листах распечатаны задания, для выполнения которых ребенку необходимо совершить ряд действий: раскрасить, написать, начертить, нарисовать, вырезать, наклеить и т.п.

#### **Файлы с заданиями для демонстрации на экране монитора**

Файлы в формате Word, Excel, PDF, JPEG (JPG), PNG содержат методическую информацию по предметам, с которой можно работать в режиме демонстрации на экране монитора ПК. Информация может быть представлена в виде надписей, картинок, схем и т.п. В этом случае ответ можно показать и озвучить, его можно прочитать. Правильность ответа оценивает родитель в соответствии с инструкцией к данному заданию.

## **Презентации с интерактивными играми для демонстрации на экране монитора**

Презентации в формате PowerPoint позволяют применять в процессе обучения интерактивные игры по любым предметам при отсутствии интернета. При запуске презентации открывается интерактивная игра, школьник включается в игру, выполняет задание и с помощью компьютерной мыши дает ответ. Он сразу видит: правильный его ответ или неправильный. Интерактивная игра с ее звуковыми и визуальными эффектами при правильном или неправильном ответах позволяет повысить мотивацию ребенка к учебе, увеличить его интерес к учебному процессу.

#### **Аудиофайлы**

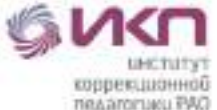

Файлы в формате MP3 содержат учебный материал по предметам.

В качестве текстов в аудиофайлах могут быть:

- отдельные звуки;

- отдельные слова;

- отдельные словосочетания;

- целые предложения;

- отрывки из прозаических текстов (в т. ч. монологи и диалоги);

- стихи;

- песни;

- файлы с учебным материалом (тексты, рассказы), которые озвучены голосом диктора (педагога);

- файлы с учебным материалом, взятые из различных интернетисточников;

- файлы с учебным материалом, размещенные в фонотеках различных интернет сервисов.

#### **Способы рассылки, передачи методических материалов:**

- по электронной почте: Yandex.ru, Mail.ru, Gmail.com, Outlook.com;

- при помощи облачного хранилища: Google диск, Яндекс диск, облако Mail.ru;

- при помощи мессенджеров: WhatsApp. Viber, Telegram, Skype;

- при помощи социальных сетей: ВКонтакте.

#### **Формы отчета родителями о выполнении заданий**

Отчёт о выполнении родителями рекомендаций или заданий обучающимися может быть принят педагогом.

- в устной форме (по телефону);

- по электронной почте: Yandex.ru, Mail.ru, Gmail.com, Outlook.com;

- при помощи облачного хранилища: Google диск, Яндекс диск, облако Mail.ru;

- при помощи мессенджеров: WhatsApp. Viber, Telegram, Skype;

- при помощи социальных сетей: ВКонтакте.

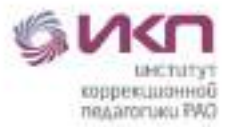

#### **СПИСОК ЛИТЕРАТУРЫ**

1. Конвенция ООН о правах ребенка [Электронный ресурс]: одобрена Генеральной Ассамблеей ООН 20.11.1989; вступила в силу для СССР в 15.09.1990 // КонсультантПлюс : справ. правовая система. – Режим доступа: http://www.consultant.ru/document/ cons\_doc\_LAW\_9959/. – Загл. с экрана.

2. Федеральный закон РФ от 29 декабря 2012 года № 273-ФЗ «Об образовании в Российской Федерации».

3. Федеральный закон от 28.02.2012 № 11-ФЗ «О внесении изменений в Закон Российской Федерации «Об образовании» в части применения электронного обучения, дистанционных образовательных технологий».

4. Приказ Министерства просвещения Российской Федерации от 17.03.2020 №104 «Об организации образовательно деятельности и организациях, реализующих образовательные программы начального общего, основного общего и среднего общего образования, соответствующего дополнительного профессионального образования и дополнительные общеобразовательные программы, в условиях распространения новой коронавирусной инфекции на территории Российской Федерации».

5. Указ Губернатора Свердловской области от 18.03.2020 №100-УГ «О введении на территории Свердловской области режима повышенной готовности и принятия дополнительных мер по защите населения от новой коронавирусной инфекции (2019-nCoV)».

6. Дистанционное обучение вашего ребенка (материалы для родителей) / Сост. З.Ю. Смирнова. – СПб.: ГОУ ДПО ЦПКС СПб «Региональный центр оценки качества образования и информационных технологий», 2010. – 57 с

7. Никитина Л.Н. Дистанционное обучение обучающихся с множественными нарушениями развития [Текст]: для психологов, педагогов

16

**Branch** 

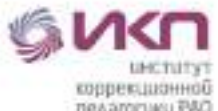

и студентов педагогических и психологических вузов /Л.Н. Никитина, Г.В. Семенова; под ред. Л.М. Шипицыной. — Санкт-Петербург : НОУ "Институт специальной педагогики и психологии", 2012. — 191 с.: ил. — Библиогр.: с.185-191.

8. Применение дистанционных технологий в обучении обучающихся, имеющих ограниченные возможности здоровья. Учебнометодическое пособие. – Кемерово, 2013. – 159 с.

S

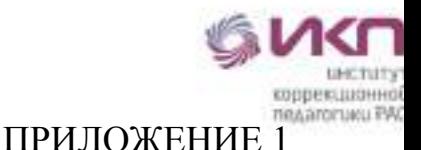

#### **Рекомендации по проведению физкультминуток**

Двигательные паузы позволяют снизить эмоциональное и физическое напряжение обучающихся на психологическом и телесном уровнях. Это в свою очередь способствует формированию и укреплению адаптивных механизмов.

Значение: улучшают кровообращение, снимают утомление мышц, улучшают работоспособность, положительные эмоции и повышают интерес к занятиям.

Длительность: 1,5-2 минуты.

#### **Стихотворные физкультминутки**

Стихи должны быть с чётким ритмом, так под них легче выполнять разнообразные движения.

Родители сами произносят текст, так как при произношении текста с обучающимися у них может сбиться дыхание.

Физкультминутка «Большой — маленький»

Сначала буду маленьким,

К коленочкам прижмусь.

Потом я вырасту большим,

До лампы дотянусь.

*Движения выполняются по тексту стихотворения.*

Физкультминутка «Раз-два»

Мы становимся все выше,

Достаем руками крыши.

Раз-два — поднялись,

Раз-два — руки вниз.

*Движения выполняются по тексту стихотворения.*

Физкультминутка «Зайка»

Скок-поскок, скок-поскок,

Зайка прыгнул на пенек.

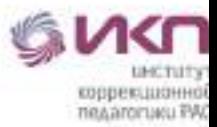

Зайцу холодно сидеть,

Нужно лапочки погреть,

Лапки вверх, лапки вниз,

На носочках подтянись,

Лапки ставим на бочок,

На носочках скок-поскок.

Чтоб не мерзли лапки.

*Движения выполняются по тексту стихотворения.*

Физкультминутка «Бабочка»

Спал цветок и вдруг проснулся,

(*Туловище вправо, влево*.)

Больше спать не захотел,

(*Туловище вперед, назад*.)

Шевельнулся, потянулся,

(*Руки вверх, потянуться*.)

Взвился вверх и полетел.

(*Руки вверх, вправо, влево*.)

Солнце утром лишь проснется,

Бабочка кружит и вьется.

(*Покружиться*).

Физкультминутка «Клен»

Ветер тихо клен качает,

Вправо, влево наклоняет –

(*Ноги на шире плеч, руки за голову*).

Раз – наклон, два – наклон, -

(*Наклоны туловища вправо – влево*).

Зашумел листвою клен.

Физкультминутка «Самолет»

Сам, сам, самолет,

(*Хлопки руками*),

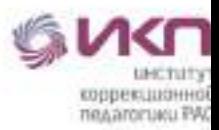

Тут и там самолет. –

(*Руки в стороны*),

Летит самолет близко, –

(*Руки прижать к груди*)

Летит далеко, –

(*Руки вперед*)

Летит самолет низко, –

(*Присесть*)

Летит высоко. –

(*Руки вверх*)

## **Физкультминутки, направленные на формирование правильной осанки**

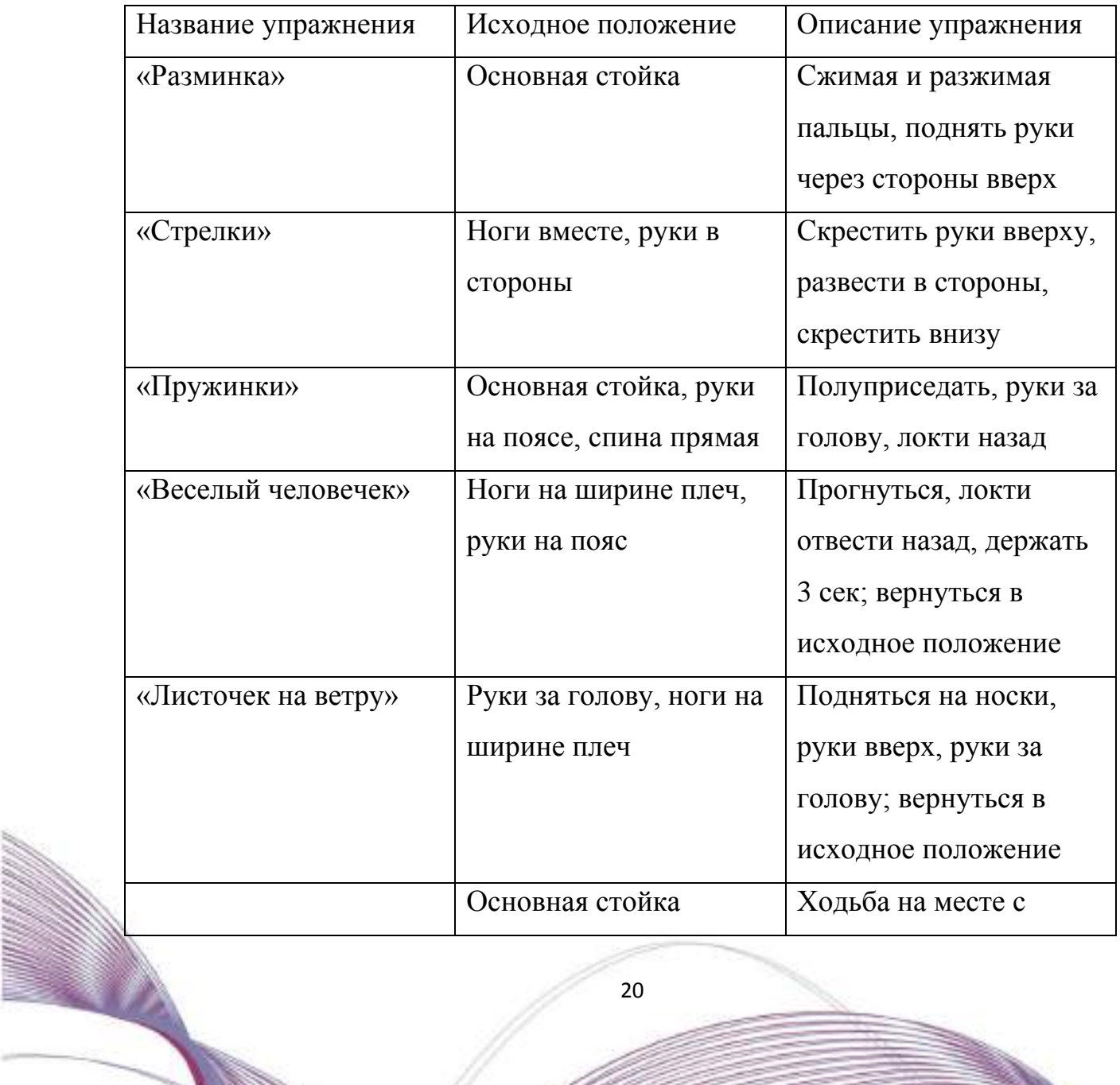

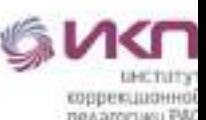

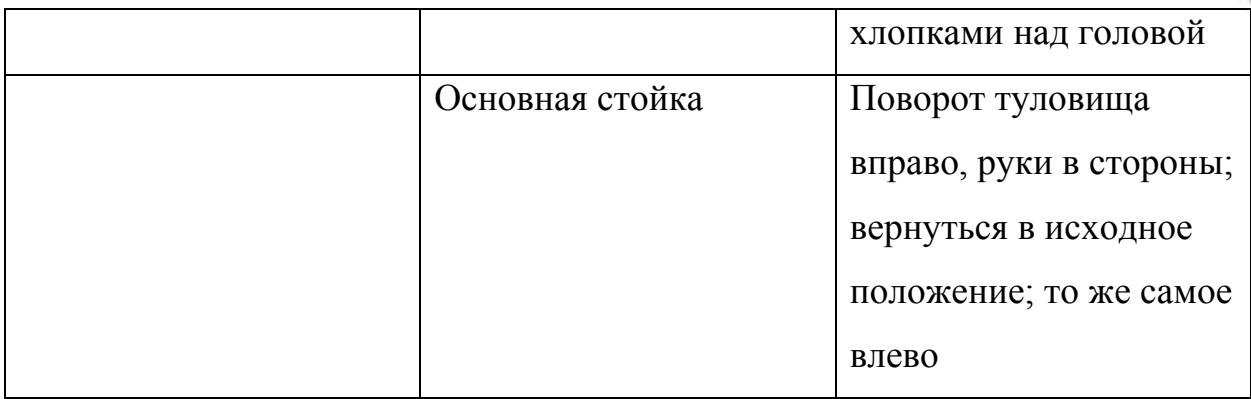

**Физкультминутки для развития мелкой моторики (пальчиковая гимнастика)**

Упражнение **«**Пальчики здороваются**»**

Кончик большого **пальца левой руки** «здоровается», поочередно касаясь кончиков указательного, среднего, безымянного **пальцев** и мизинца этой же руки. Тоже упражнение выполняется **пальцами правой руки**. Затем это упражнение выполняется обеими руками одновременно.

Упражнение «В гости к пальчику большому»

В гости к пальчику большому

(*Выставляем большие пальцы вверх*)

Приходили прямо к дому

(*Соединяем под углом кончики пальцев обеих рук*)

Указательный и средний,

Безымянный и последний

(*Поочередно называемые пальцы соединяем с большим*).

Сам мизинчик – малышок,

(*Вверх выставляем мизинцы, другие пальцы сжаты в кулак*)

Постучался на порог

(*Мизинцы вверх, кулачками стучим друг о друга*).

Вместе пальчики друзья,

Друг без друга им нельзя

(Р*итмичное сжатие пальцев на обеих руках образовав замок*).

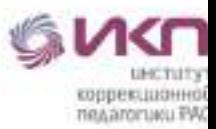

Упражнение «Ой, какой замочек»

На двери висит замок

(*Пальцы сомкнуты в замок*).

Кто его открыть бы смог?

Потянули …

(*Не расцепляя пальцев, тянем руки в разные стороны*)

Покрутили …

(*Не расцепляя пальцев, крутим руками, по принципу «от себя – к себе*»)

Постучали …

(*Не расцепляя пальцев, постучали основанием ладони друг по другу*)

И открыли!

(*Пальцы расцепить, руки развести в сторону и потрясти ладонями немного*)

Упражнение «Семья»

Этот пальчик дедушка,

(*Массируем каждый пальчик*)

Этот пальчик бабушка,

Этот пальчик папа,

Этот пальчик мама,

Этот пальчик я.

Вместе мы одна семья

(*Затем движения повторяются на другой руке руке*).

Упражнение «Дружно пальцы встали в ряд»

Дружно пальцы встали в ряд

(*Покажите ладони*)

Десять крепеньких ребят

(*Сожмите пальцы в кулак)*

Эти два – всему указка

(*Покажите указательные пальцы*)

Все покажут без подсказки.

Пальцы – два середнячка

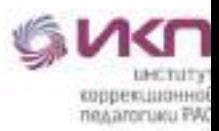

(*Продемонстрируйте средние пальцы*)

Два здоровых бодрячка.

Ну, а эти безымянны

(*Покажите безымянные пальцы*)

Молчуны, всегда упрямы.

Два мизинца-коротышки

(*Вытяните мизинцы*)

Непоседы и плутишки.

Пальцы главные средь них

(*Покажите большие пальцы*)

Два больших и удалых

(*Остальные пальцы сожмите в кулак).*

### **Физкультминутки - детская гимнастика для глаз в стихах**

1. Горизонтальные движения глаз: вправо-влево.

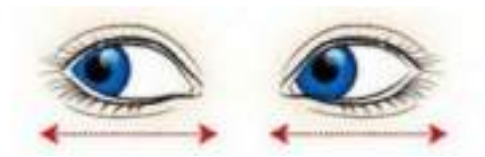

2. Движение глазами по кругу: по часовой стрелке и в обратном направлении.

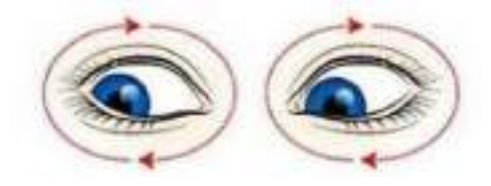

3. Движение глазами по диагонали: скосить глаза в левый нижний угол, потом по прямой перевести взгляд вверх. Аналогично в противоположном направлении.

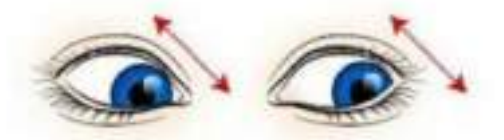

4. Движение глазными яблоками вертикально: вверх-вниз.

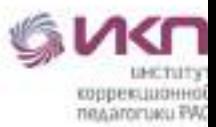

5. Интенсивное сжатие и раскрытие глаз в быстром темпе.

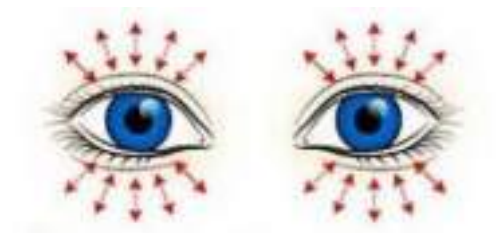

6. Сведение глаз к носу. Для этого поднести палец к переносице и посмотреть

на него – глаза легко «соединятся».

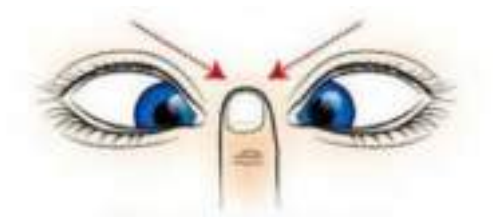

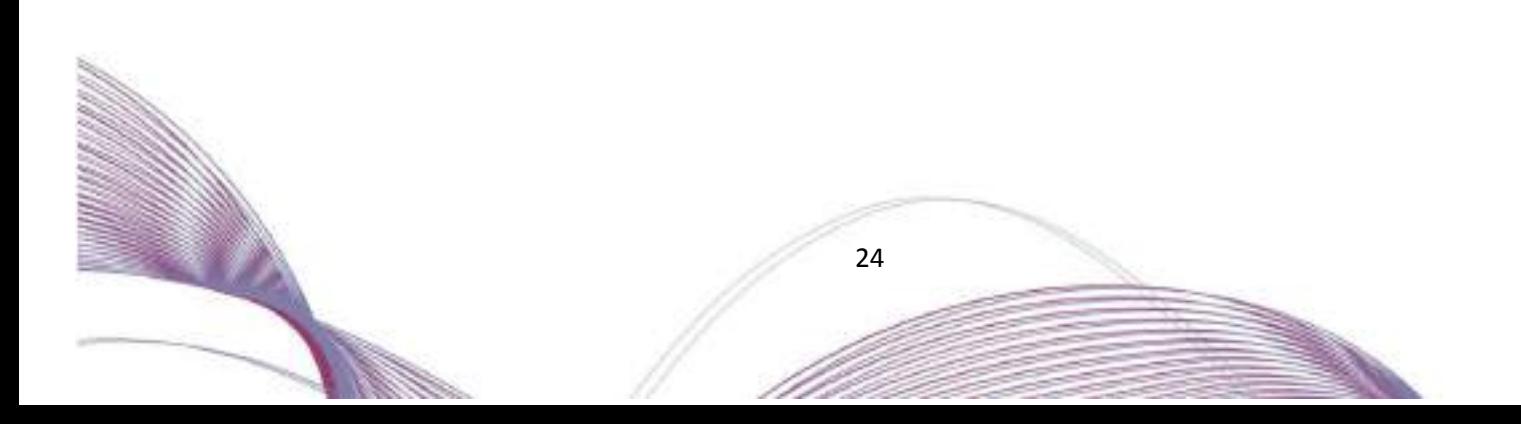

### ПРИЛОЖЕНИЕ 2

Методическая разработка урока по учебному курсу «Математические представления» по теме «Геометрические фигуры и тела» класс № 6-10

B.

Подготовила: учитель Макарова Елена Викторовна

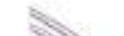

**Тема урока:** «Геометрические фигуры и тела».

**Форма урока**: дистанционная (электронный урок, видеопрезентация).

**Цель урока:** закрепление знаний о геометрических фигурах и телах.

#### **Предметные результаты:**

Различает и сравнивает предметы по форме;

Соотносит форму предмета с геометрическим телом.

#### **Личностные результаты:**

Пользуется речевыми и жестовыми формами взаимодействия для установления контактов;

Самостоятельного пошагово выполняет действия;

Осознает и сообщает о том, что может, а что ему пока не удается.

#### **Базовые учебные действия:**

Выполняет одноступенчатые инструкций;

Умеет выполнять последовательные операции вслед за учителем;

Выполняет действия способом «рука в руке»;

Выполняет подражательные действия.

**Методы и приемы:** приемы системно-деятельностного подхода, информационно-компьютерных технологий, здоровьесберегающие технологии. **Средства обучения:** ноутбук, компьютерная видеопрезентация, карточки с заданиями, цветные карандаши, разноцветные кубики, шарики, конусы, бруски, наборы стаканчиков разной формы и величины.

**Ссылка на видеоурок**:<https://youtu.be/jOTi7mqYSjc>

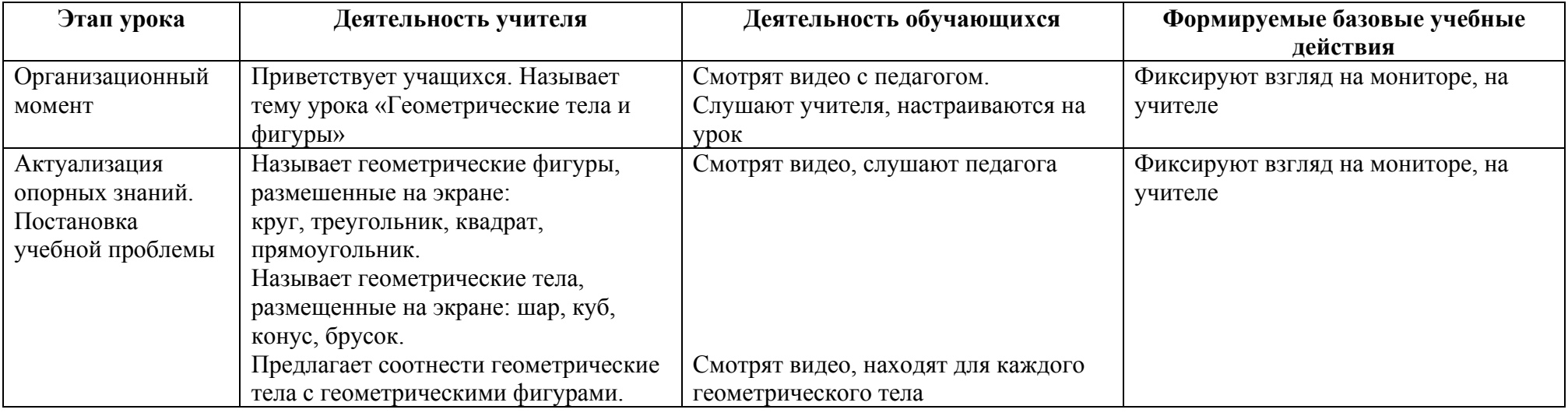

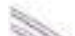

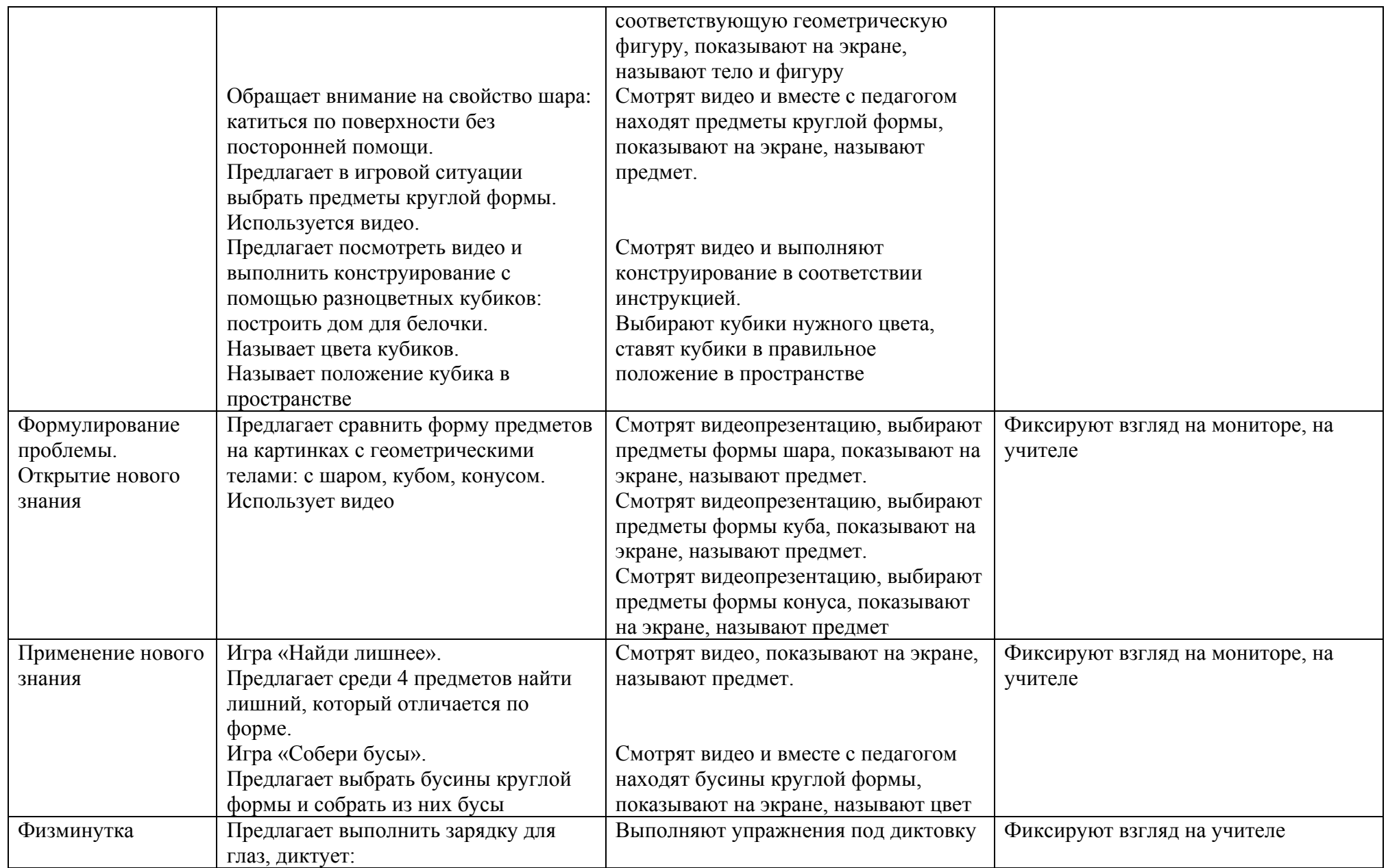

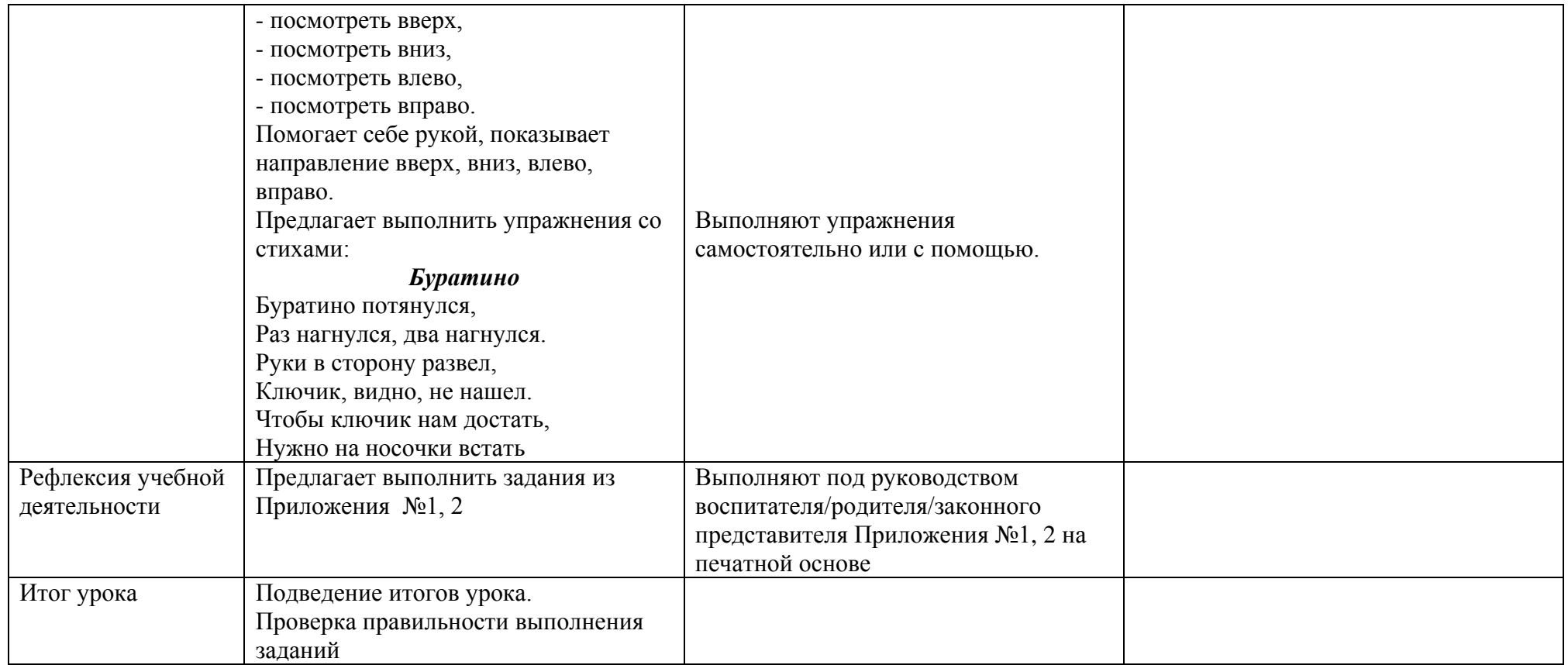

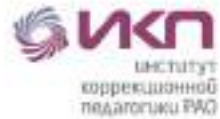

## **Задания по теме «Геометрические фигуры и тела» Задание №1**

- Соедини круг с шаром.
- Раскрась их красным карандашом.
- Соедини квадрат с кубом.
- Раскрась их жёлтым карандашом.

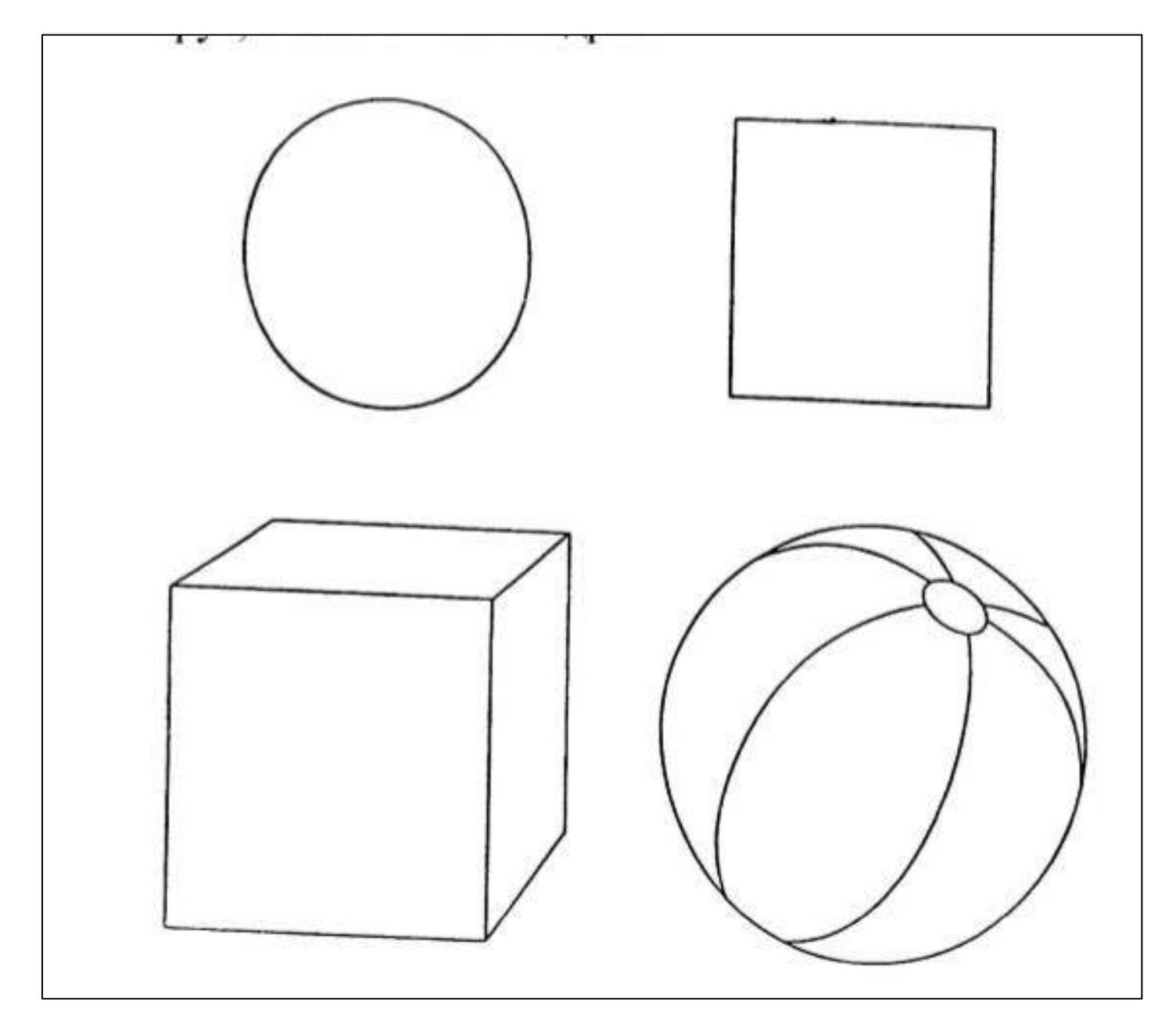

### **Задание №2**

- Найди в конструкторе кубики, шарики, конусы и бруски.
- Построй домик из кубиков, как в видео или придумай свой домик и построй его.

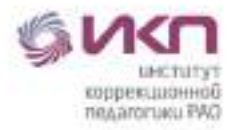

## **Задание №3**

- Найди предметы круглой формы и раскрась их.
- Посчитай, сколько предметов круглой формы нарисовано.

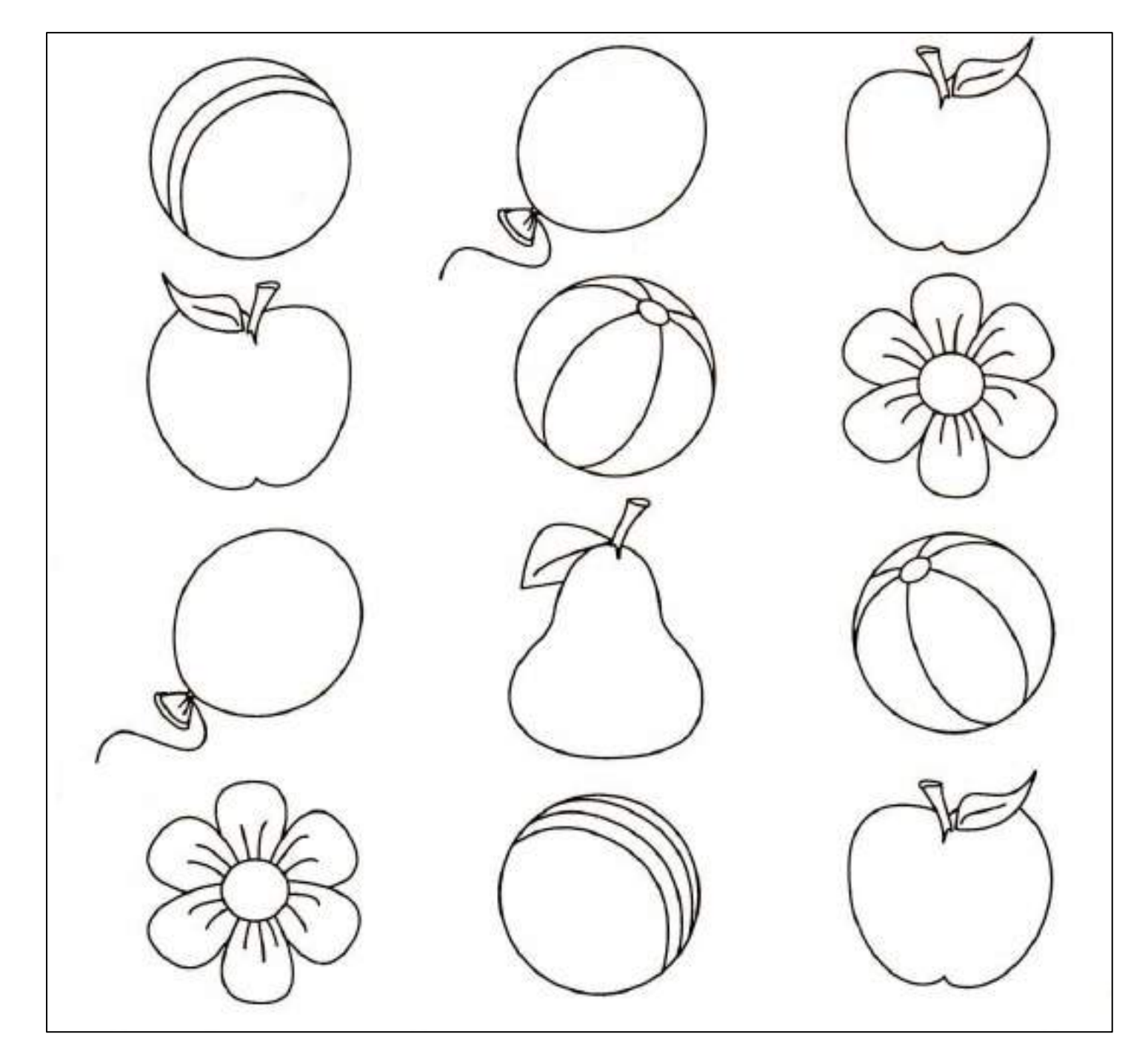

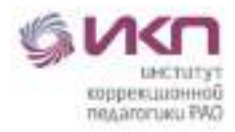

## **Задание №4**

- Найди на рисунке шар, куб, конус, брусок.
- Раскрась разные геометрические тела карандашами разного цвета.

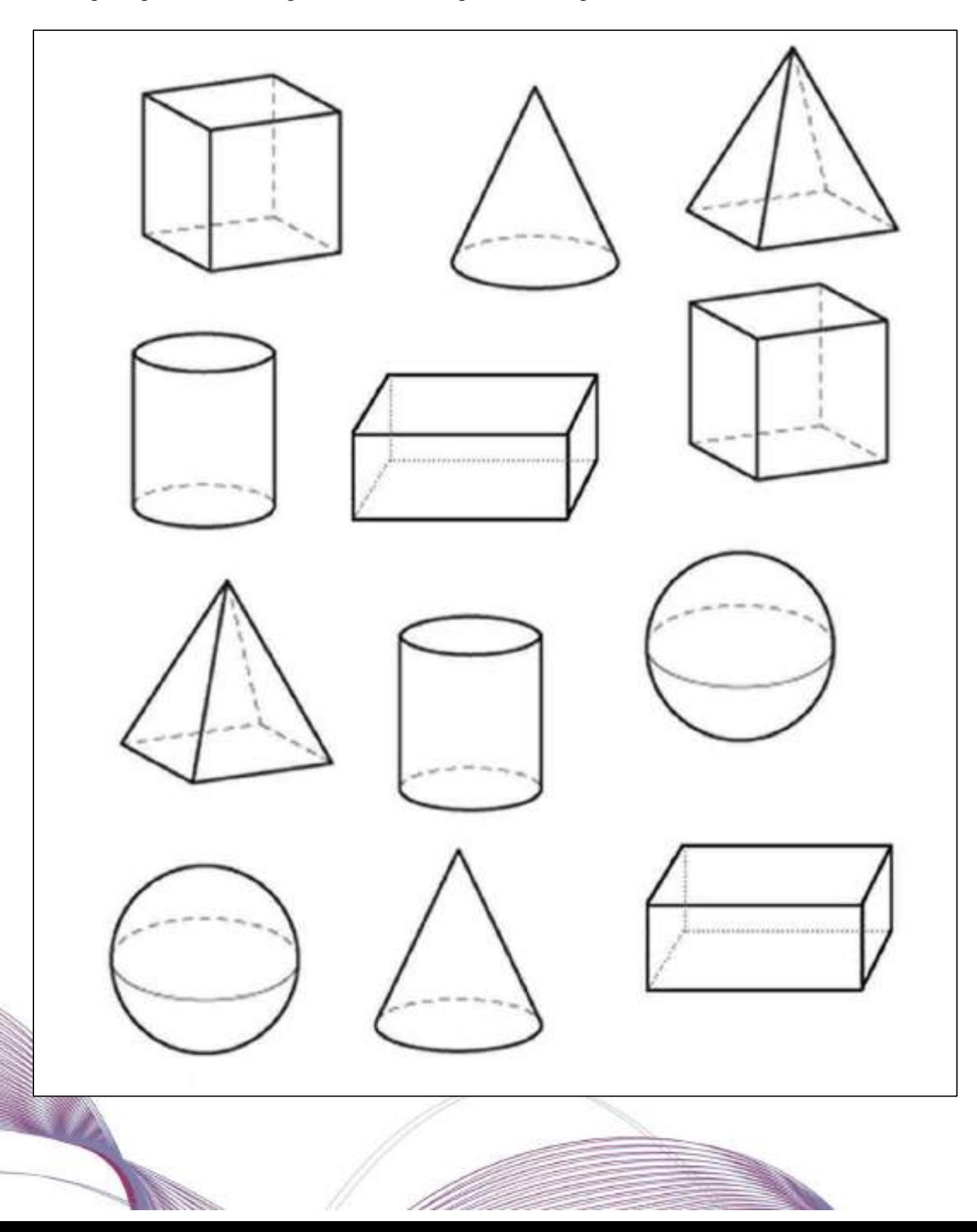

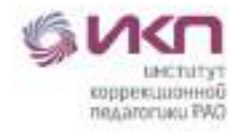

## **Задание №5**

- Соедини линией геометрические тела с похожими на них предметами.

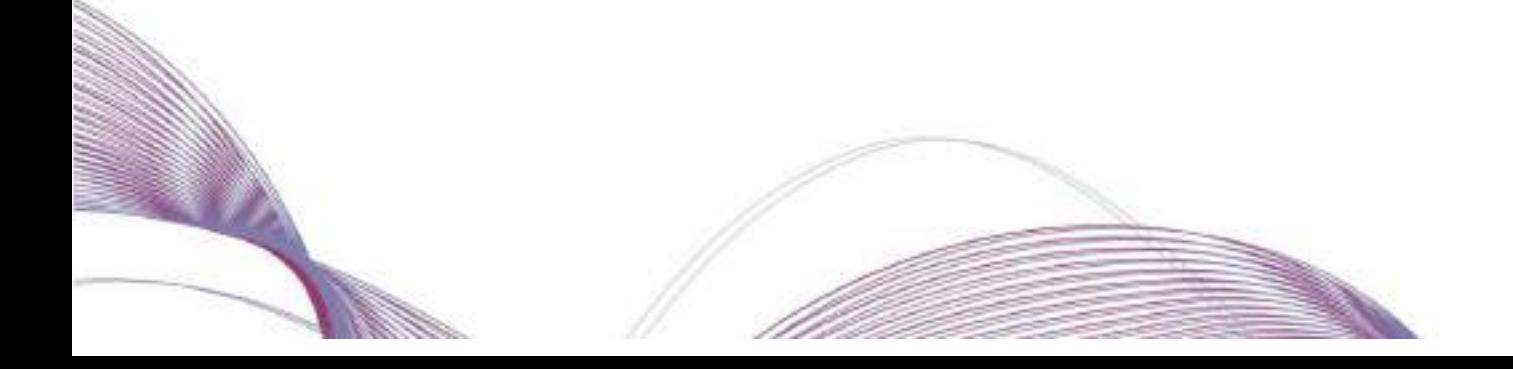

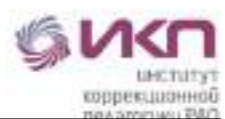

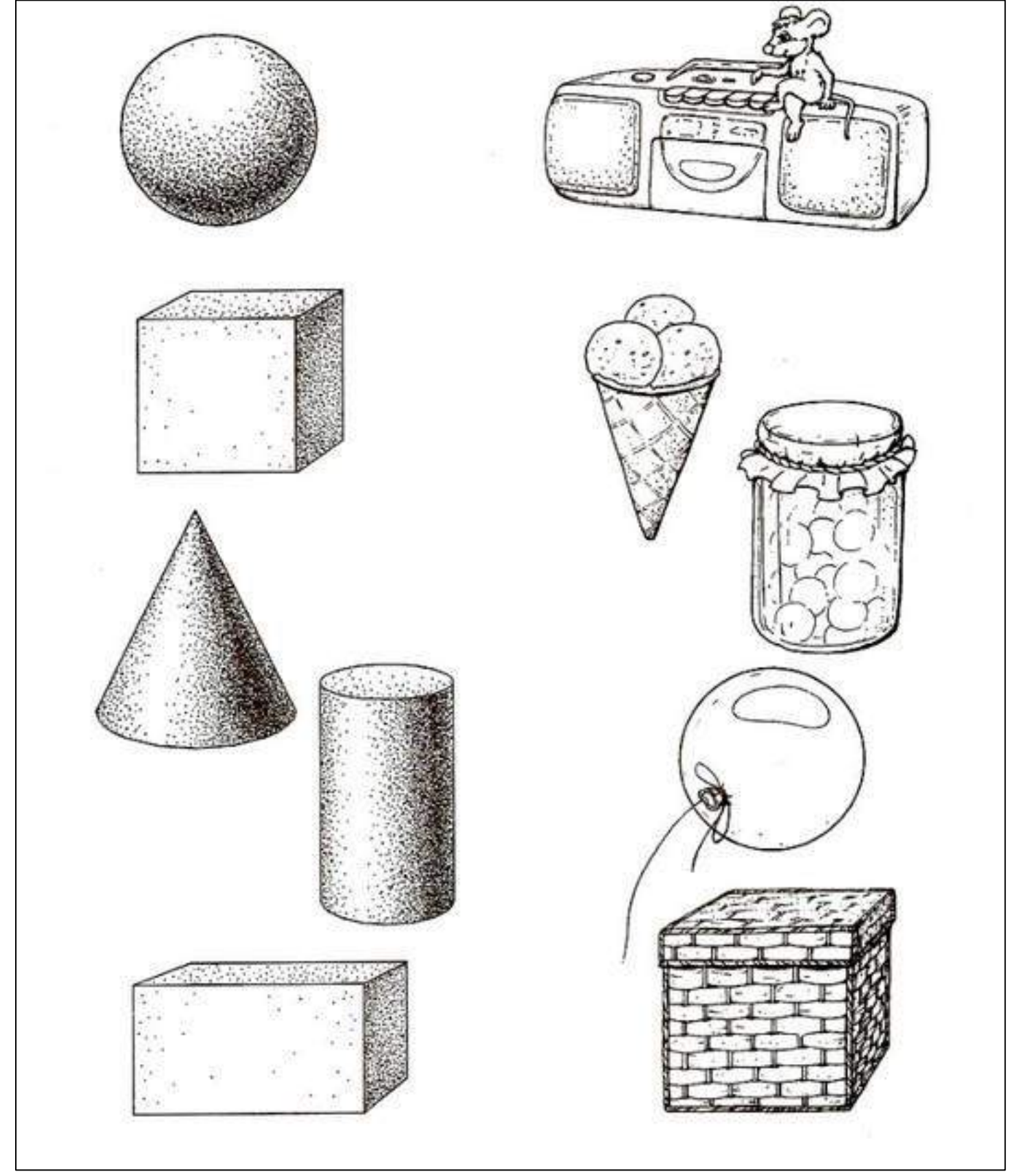

Приложение 2 к технологической карте «Математические представления»

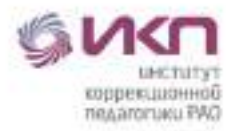

## **Задания по теме «Геометрические фигуры и тела» Задание №1**

- Рассмотреть кубики и шарики. Разделить кубики и шарики на две кучки.

## **Задание №2**

Даны две коробки.

На дне одной - квадрат, на дне другой – круг.

Задание: разложить шарики и кубики в соответствующие коробки (шарики к кругу, кубики к квадрату).

## **Задание №3**

Даны кубики разного цаеьа.

Задание: посторить башню по инструкции редагога (либо рука в руке).

Можно предоставить обучающемкся образеу

Посторить башню из кубиков:

- чередовать синий и красный кубики,-
- чередовать желтый и зеленый кубики,

## **Задание №4**

Собрать деревянный вкладыш с геометрическими фигурами

## **Задание №5**

- Разобрать на две кучки стаканчики по форме: стаканчики с круглой основой и стаканчики с квадратной основой.

- Собрать пирамидку из стаканчиков, союлюдая последовательность по величине.

- Собрать стаканчики «один в другой», соблюдая последовательность по величин

### ПРИЛОЖЕНИЕ 3

Методическая разработка занятия по коррекционному курсу

«Коррекционно-развивающие занятия»

по теме «Одежда»

5-11 класс

B.

Подготовила: учитель Колочкова Дарья Алексеевна

**Предмет:** «Коррекционно-развивающие занятия» **Класс**: 5-11 **Тема урока:** «Одежда» **Тип урока:** комбинированный. **Цель урока:** актуализировать и расширить представление обучающихся об одежде, её назначении. **Ссылка на видеоурок:** <https://drive.google.com/drive/folders/1xVQvzsmt6nUrHVjebUDjUL6uzi-yeVUJ?usp=sharing>

#### **Предметные результаты:**

- **-** понимает слова, обозначающие предметы одежды, времена года;
- **-** понимает обращённую речь и смысл доступных невербальных графических знаков (изображений);
- имеет возможность классифицировать предметы одежды по временам года.

#### **Личностные результаты:**

- обращает внимание на действия других обучающихся и вовлекается в совместную деятельность;
- овладевает начальными навыками адаптации в динамично изменяющемся и развивающемся мире.

#### **Базовые учебные действия:**

- **-** ориентируется в пространстве учебного помещения;
- следует предложенному плану и работает в общем темпе;
- выполняет простую инструкцию («встань», «сядь», «посмотри на экран»);
- выполняет движения по подражанию;
- соотносит слово с соответствующим изображением;
- направляет взгляд на экран монитора, наблюдает за происходящим на нем.

**Методы и приемы:** словесный, наглядный, здоровьесберегающий, информационно-компьютерные технологии.

### **Средства обучения:**

*В создании видеоурока использованы:* звук «Колочкольчик» ([https://vk.com](https://vk.com/)), адаптированный стих «трынди-бранди, балалайки» (Ия Молчанова), стих для офтальмологической минутки (картотека зрительной гимнастики: [https://docplayer.ru](https://docplayer.ru/)), стих для физминутки (неустановленное авторство, источник: [https://docplayer.ru](https://docplayer.ru/)), стих для пальчиковой гимнастики «Стирка» (подборка тематических игр С.В Макеевой), медиафайлы (картинки, векторные изображения, фотографии) взяты из свободного доступа сети Интернет в неизменном виде либо адаптированные с помощью программ Adobe Illustrator CC 2019 и Adobe Photoshop 2020.

*Для учителя* — оборудование для воспроизведения видео, десять фрагментов видеоурока, печатные задания по количеству обучающихся (Приложение №1).

*Для обучающихся* (указано количество материалов на одного обучающегося) — шаблон «Платье» (Приложение №3), 2 зелёные, 3 красные и 3 жёлтые прищепки, небольшая игрушка, две ленточки (длинная и короткая), пишущий предмет для выполнения домашнего задания.

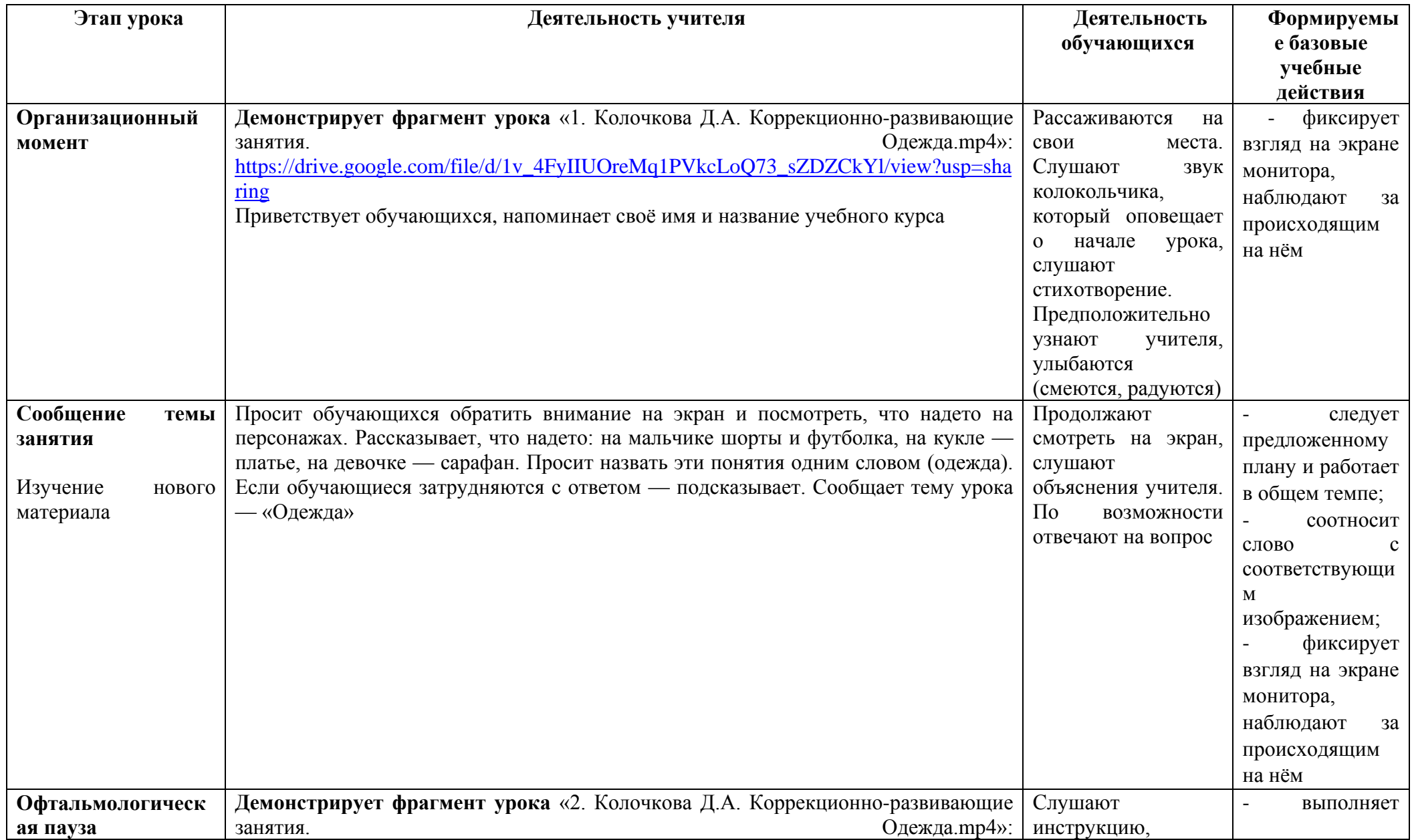

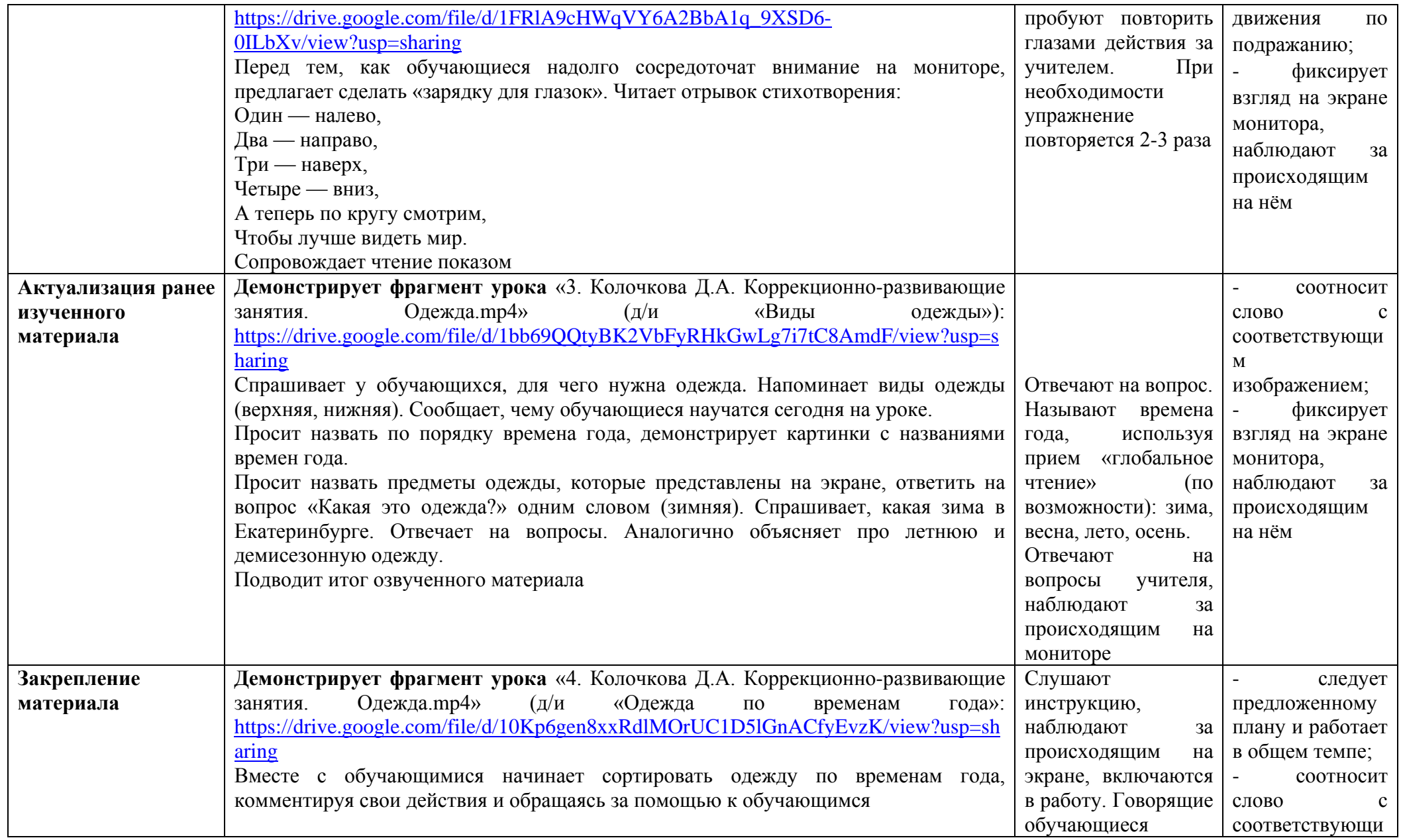

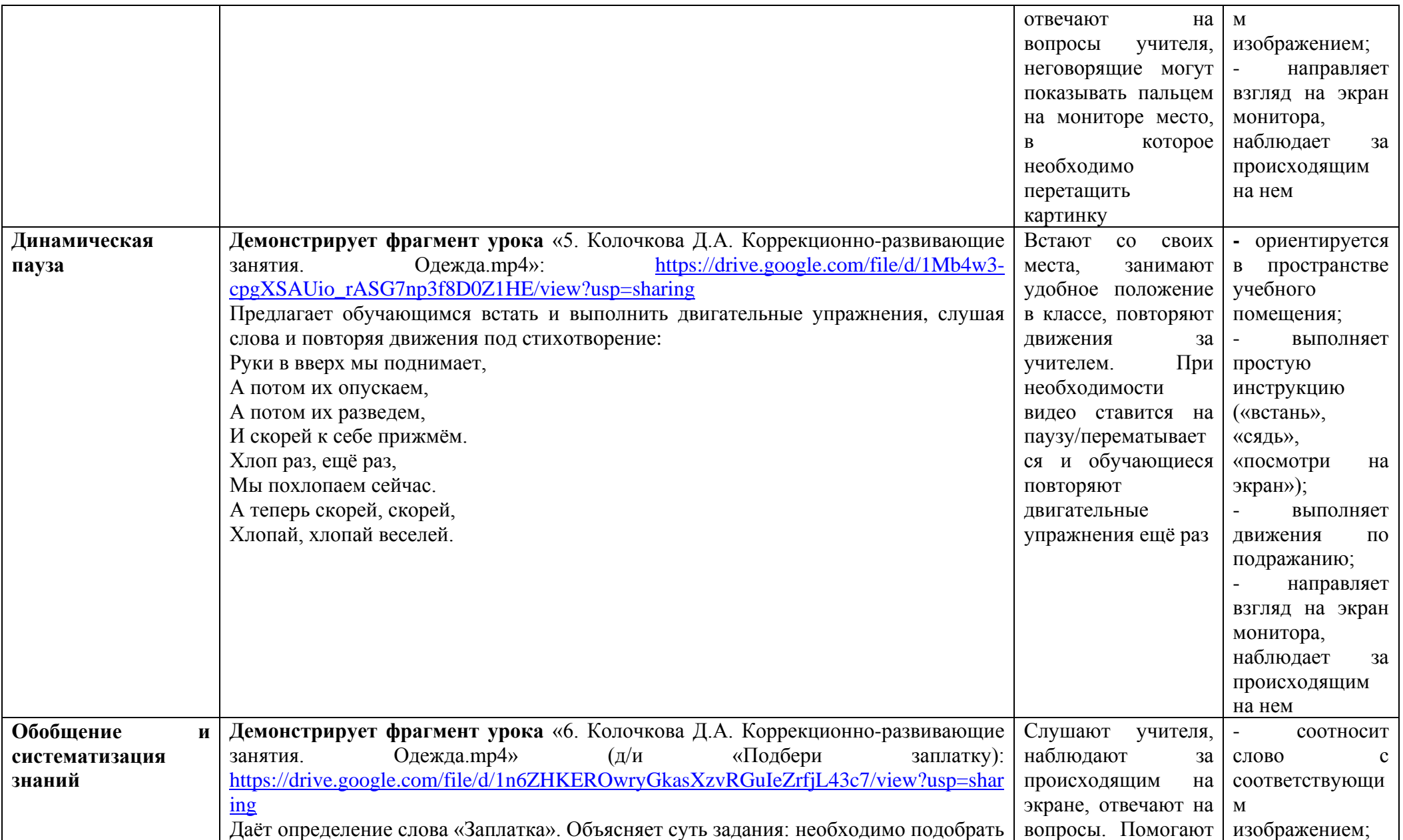

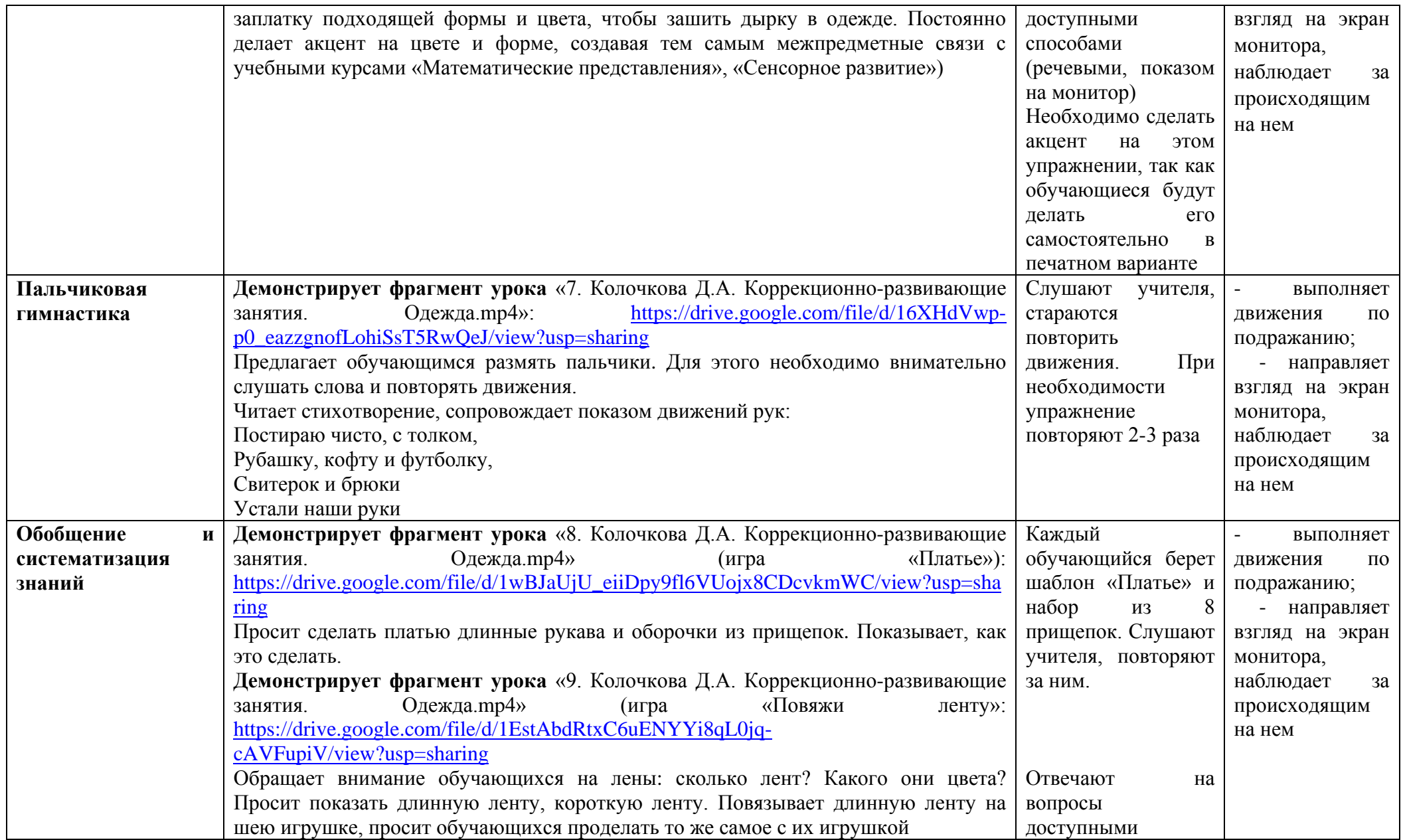

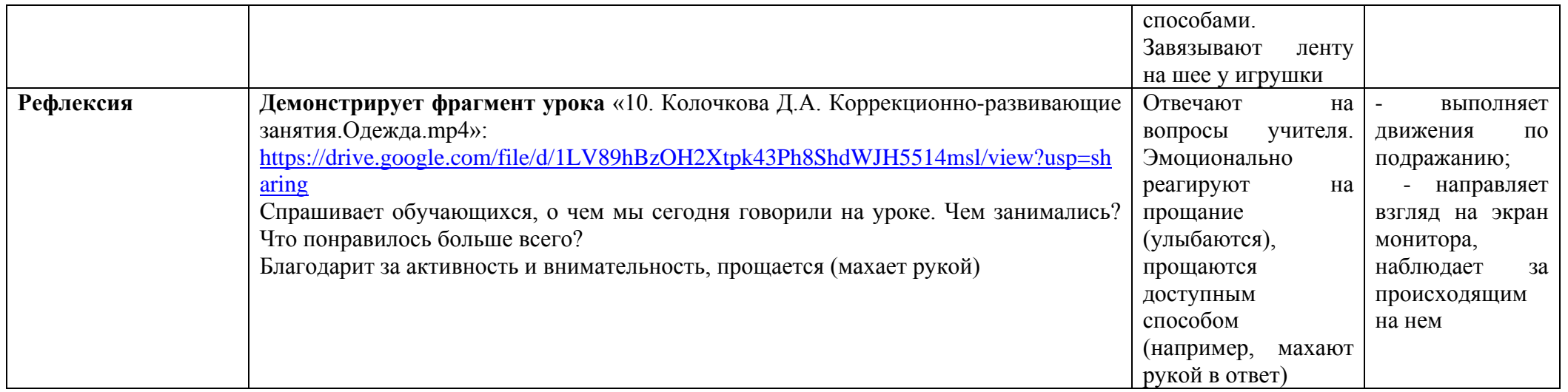

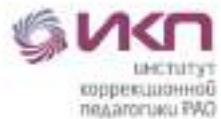

## **Задание №1. «Одежда»**

1) Соедини одежду со временем года.

2) Вспомни, какие виды одежды мы проходили на уроке (зимняя, летняя,

демисезонная). При необходимости можно пересмотреть видеофайл «4. Колочкова

Д.А. Коррекционно-развивающие занятия. Одежда.mp4».

3) Почему весной и осенью люди носят одну и ту же одежду?

\* — картинку можно распечатать отдельно на листе А4 (Приложение №2).

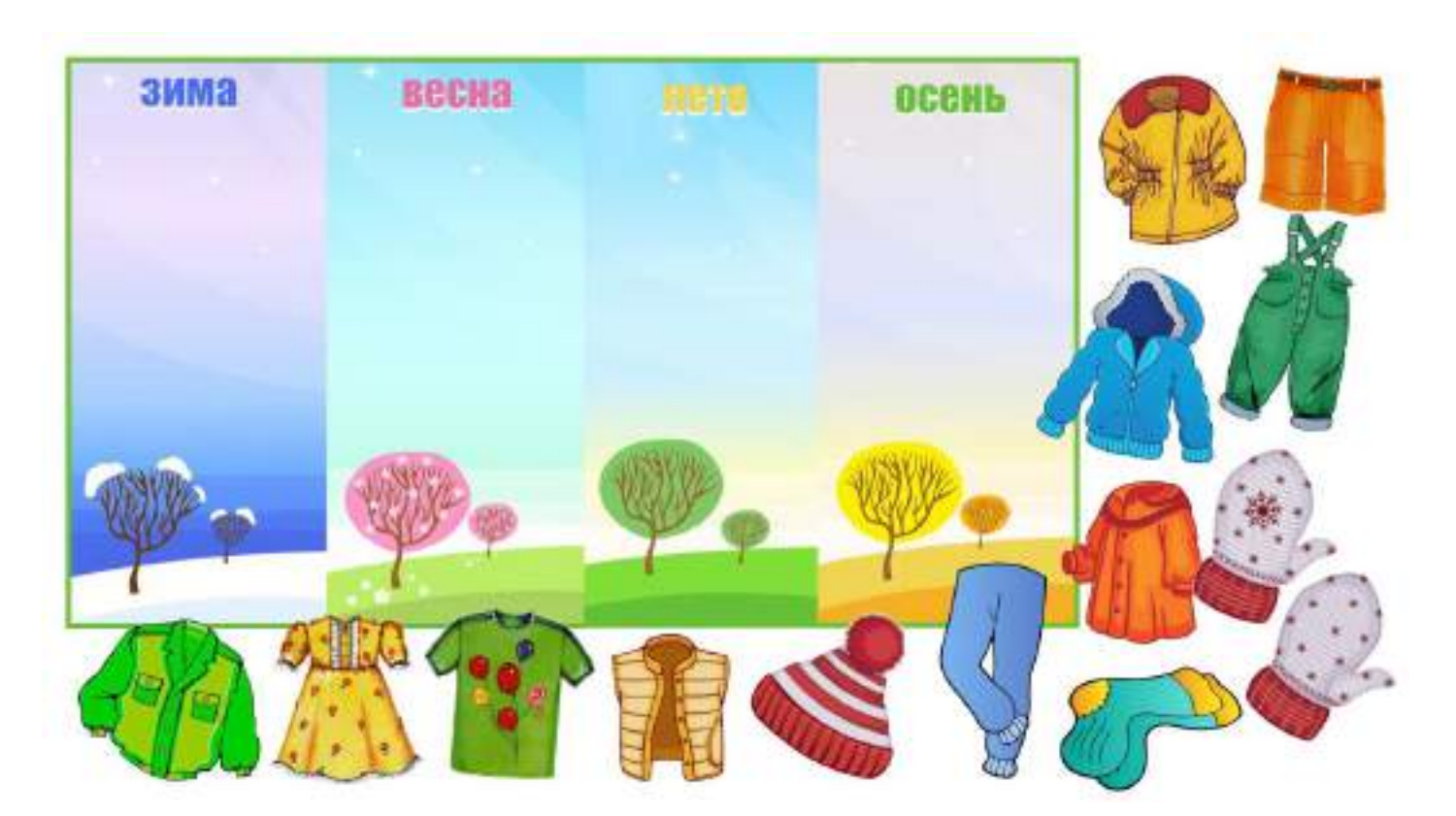

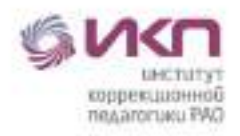

### **Задание №2. «Одежда»**

1) Вспомни, что такое заплатка.

2) Подбери к каждой вещи подходящую заплатку. Соедини линией (детям, владеющим ножницами, можно предложить вырезать и приклеить заплатки на вещи). При необходимости можно пересмотреть видеофайл «6. Колочкова Д.А. Коррекционноразвивающие занятия. Одежда.mp4».

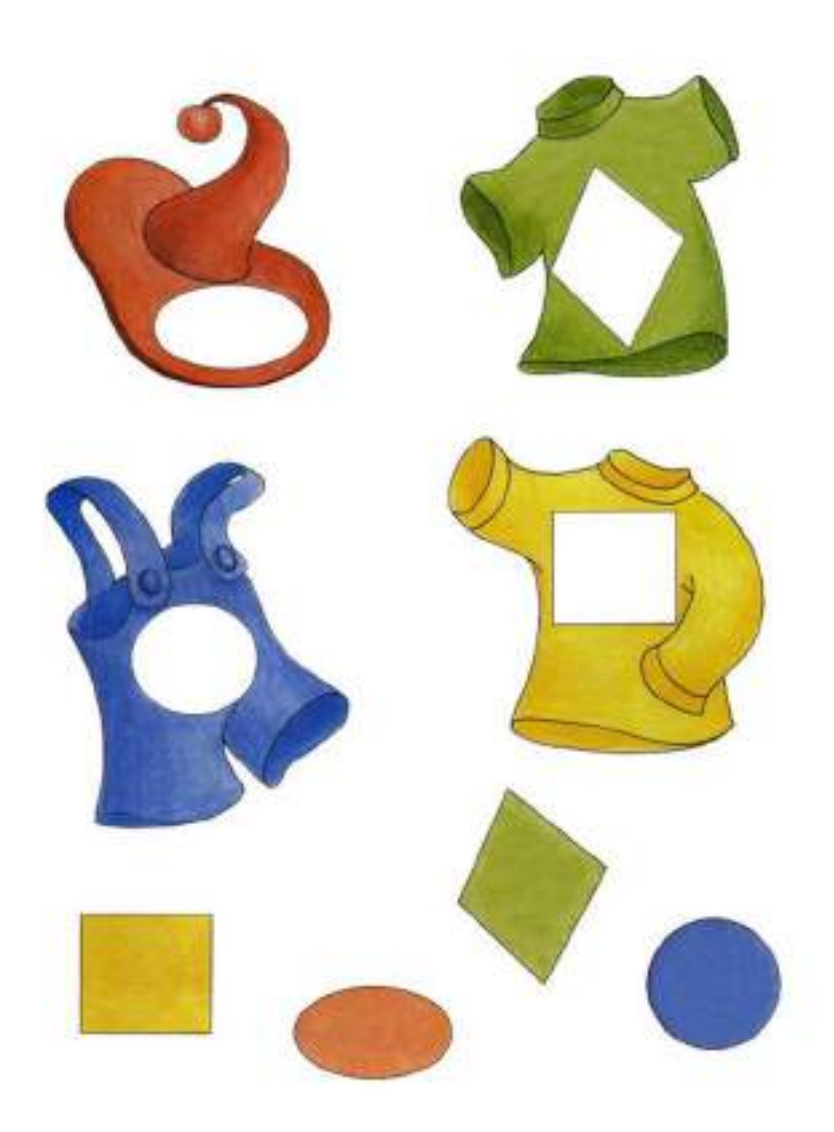

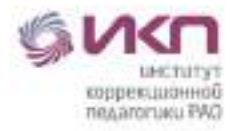

## **Задание №3. «Одежда»**

1) Найди от каждой одежды её силуэт, соедини линией.

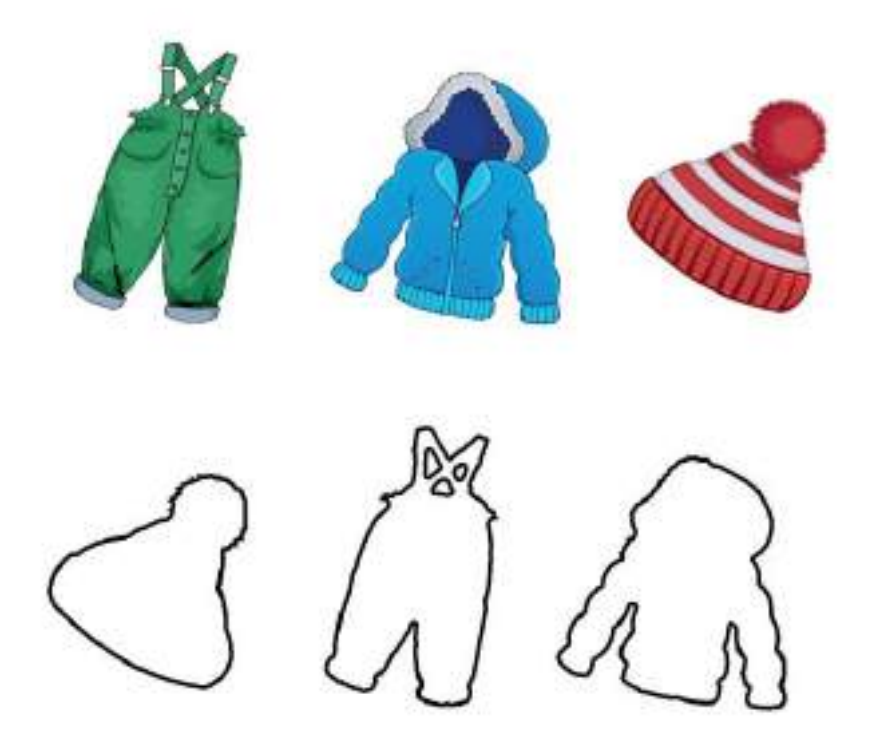

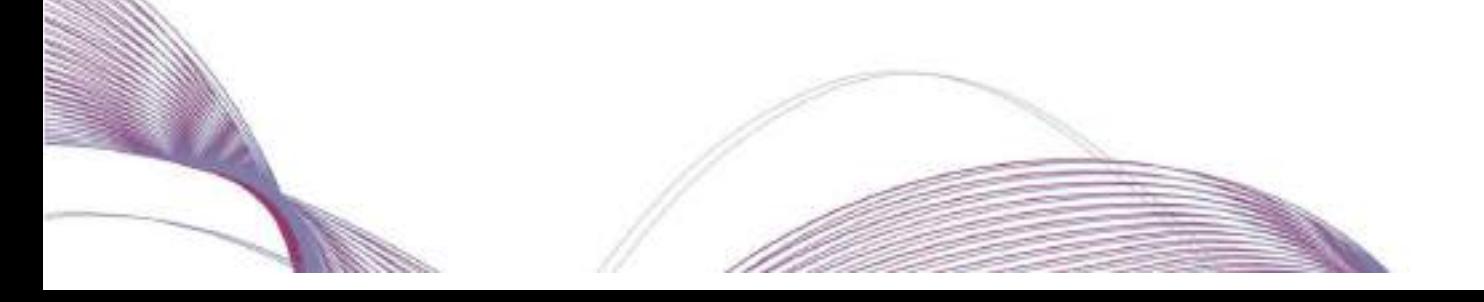

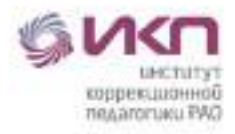

Приложение 2 к технологической карте «Коррекционно-развивающие занятия»

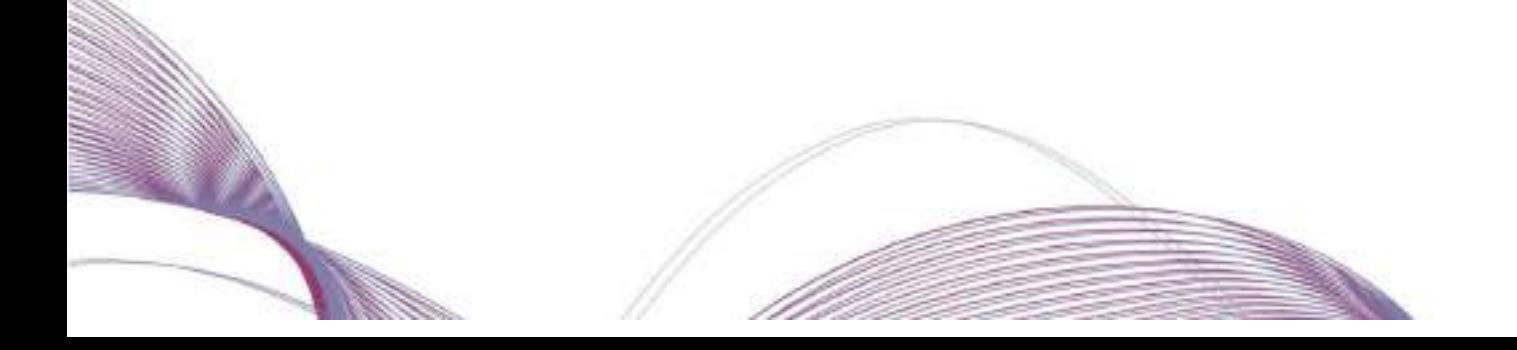

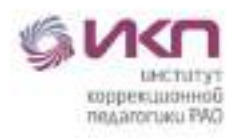

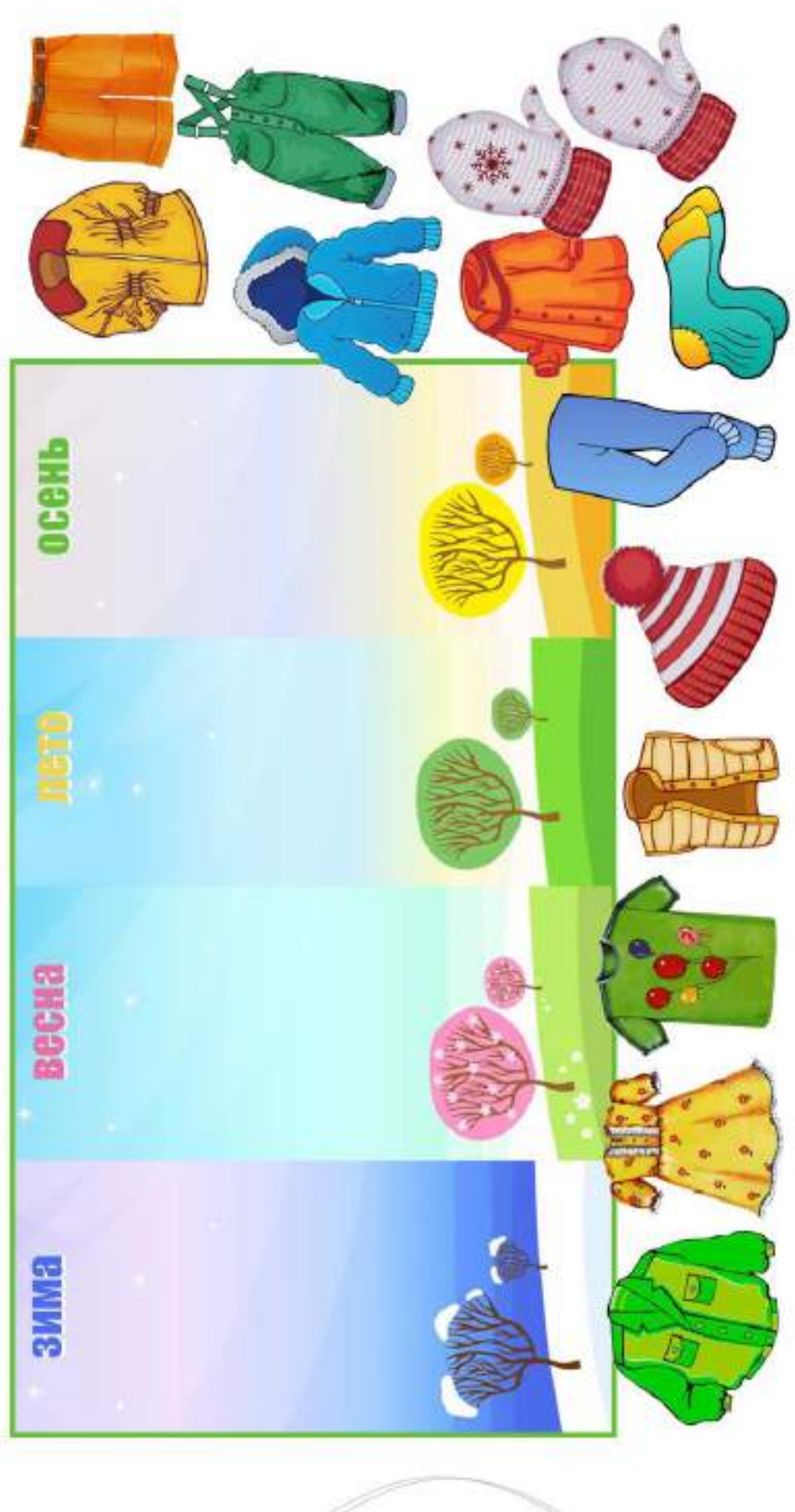

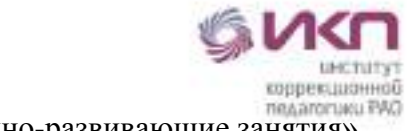

Приложение 3 к технологической карте «Коррекционно-развивающие занятия»

*Шаблон «Платье» для упражнения «8. Колочкова Д.А. Коррекционно-развивающие занятия. Одежда.mp4» (игра «Платье»), распечатать на картоне*

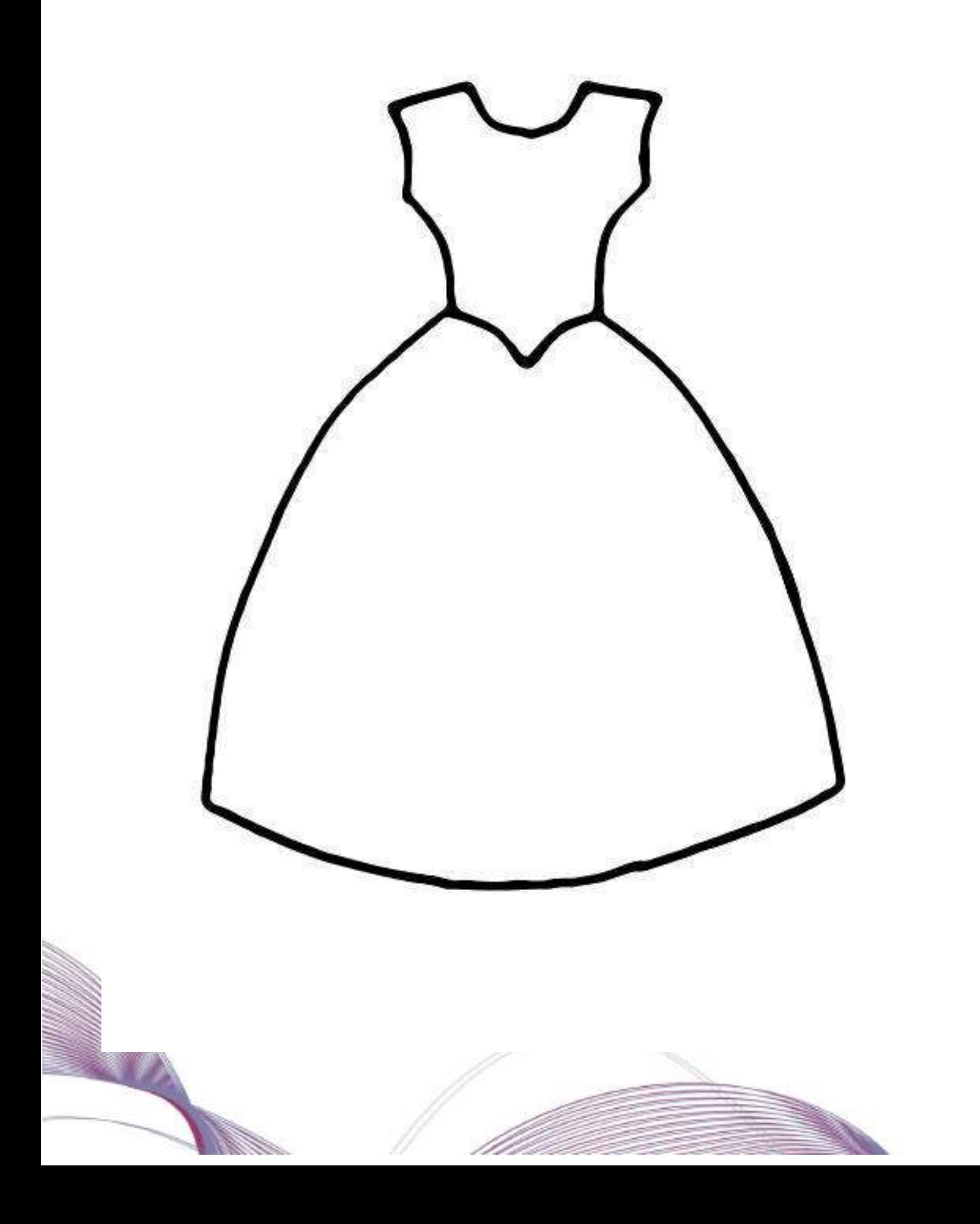

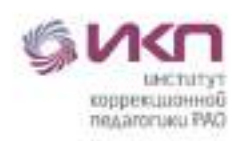

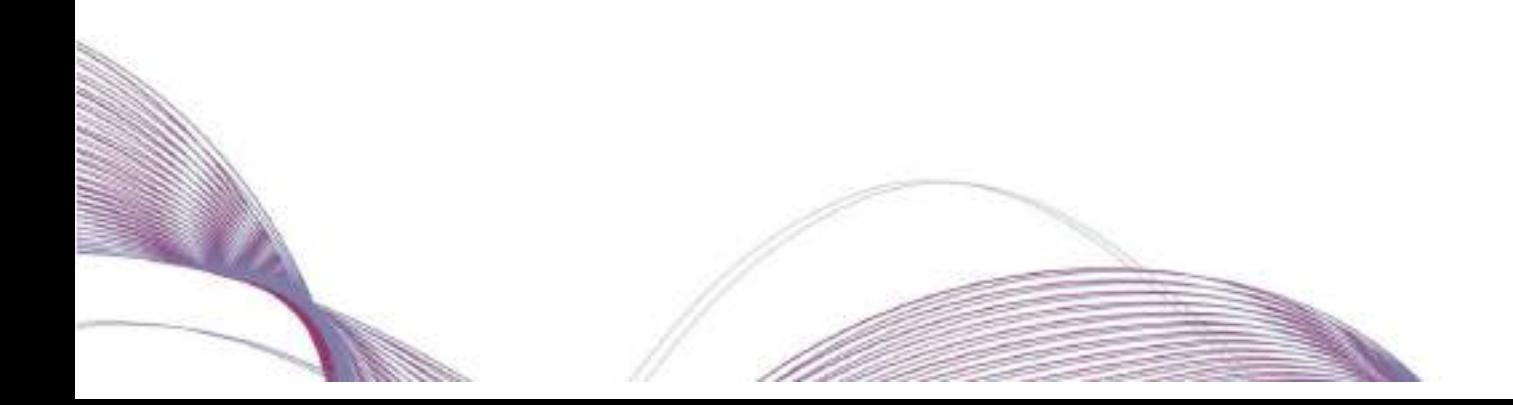